Документ подписан прос<u>той электронной подписью</u><br>Информация о владовосхдарственное аккредитованное не<mark>коммерческое частное образовательное</mark> **учреждение высшего образования «Академия маркетинга и социально-информационных технологий – ИМСИТ» (г. Краснодар)** 4237c7ccb9b9e111bbaf1f4fcda9201d015c4dbaa12**\$#AH7\QX\BQAkaдемия ИМСИТ)** Информация о владельце: ФИО: Агабекян Раиса Левоновна Должность: ректор Дата подписания: 27.08.2023 21:04:47 Уникальный программный ключ:

УТВЕРЖДАЮ

Проректор по учебной работе, доцент

\_\_\_\_\_\_\_\_\_\_\_\_\_\_Н.И. Севрюгина

17 апреля 2023 г.

### **Б1.О.03**

# **Управление проектированием информационных систем**

## рабочая программа дисциплины (модуля)

Закреплена за кафедрой **Кафедра математики и вычислительной техники**

Учебный план 09.04.01 Информатика и вычислительная техника

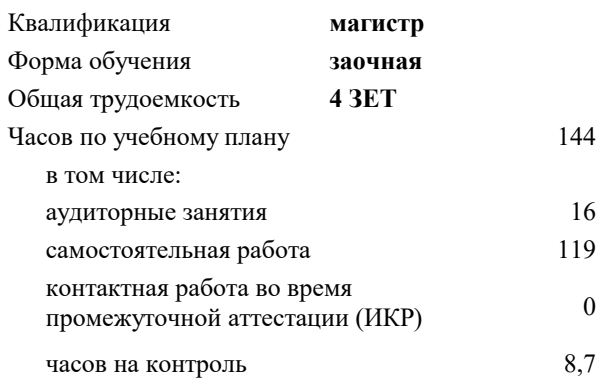

#### **Распределение часов дисциплины по курсам**

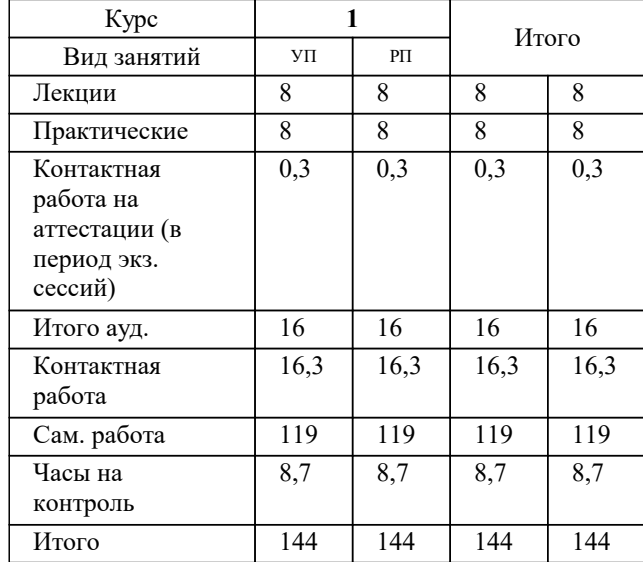

экзамены 1 Виды контроля на курсах: УП: 09.04.01 Мг\_ЗИВТ 3++23.plx стр. 2

#### Программу составил(и): *к.т.н., доцент, Мироненко Д.С.*

#### Рецензент(ы):

*д.т.н., профессор кафедры информационных систем и программирования КубГТУ, Видовский Л.А.;директор АО «ЮГ-СИСТЕМА ПЛЮС», Глебов О.В.*

**Управление проектированием информационных систем** Рабочая программа дисциплины

разработана в соответствии с ФГОС ВО:

Федеральный государственный образовательный стандарт высшего образования - магистратура по направлению подготовки 09.04.01 Информатика и вычислительная техника (приказ Минобрнауки России от 19.09.2017 г. № 918)

09.04.01 Информатика и вычислительная техника составлена на основании учебного плана: утвержденного учёным советом вуза от 17.04.2023 протокол № 9.

**Кафедра математики и вычислительной техники** Рабочая программа одобрена на заседании кафедры

Протокол от 05.04.2023 г. № 9

Зав. кафедрой Капустин Сергей Алимович

Согласовано с представителями работодателей на заседании НМС, протокол №9 от 17 апреля 2023 г.

Председатель НМС проф. Павелко Н.Н.

#### **1. ЦЕЛИ ОСВОЕНИЯ ДИСЦИПЛИНЫ (МОДУЛЯ)**

1.1 Формирование компетенций обучающегося в области информационных и коммуникационных технологий.

Задачи: - изучить основы управления процессами разработки программного обеспечения ИС

- изучить методы и стандарты управления проектами разработки программного обеспечения и ИС.

- освоить управление разработкой и процесс подготовки материалов для согласования договора о НИР,ОКР, НИОКР

- изучить управление процессом разработки инженерного ПО.

- освоить графоориентированную программную инженерию при разработке инженерного ПО.

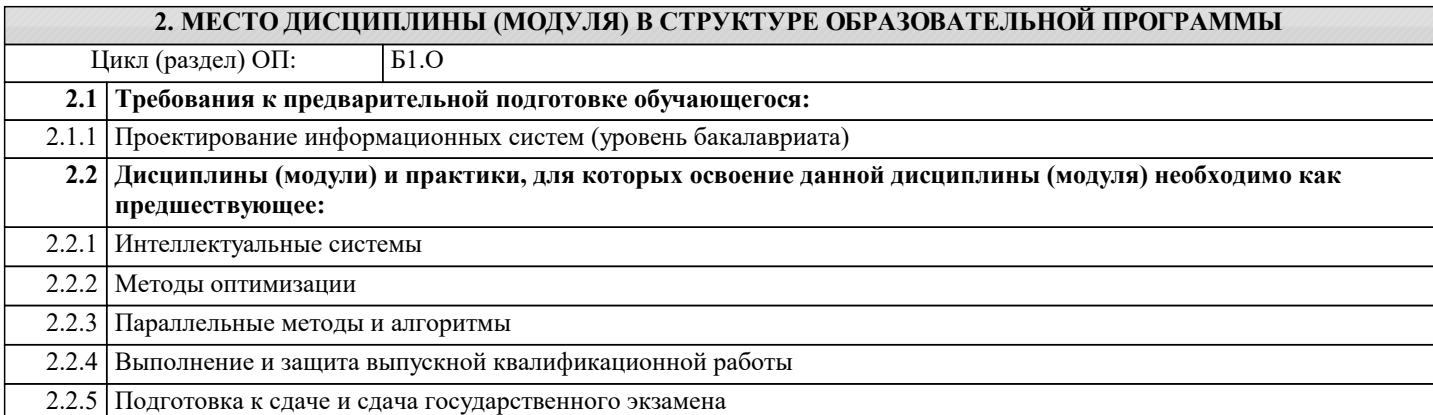

#### **3. ФОРМИРУЕМЫЕ КОМПЕТЕНЦИИ, ИНДИКАТОРЫ ИХ ДОСТИЖЕНИЯ и планируемые результаты обучения**

#### **УК-2: Способен управлять проектом на всех этапах его жизненного цикла**

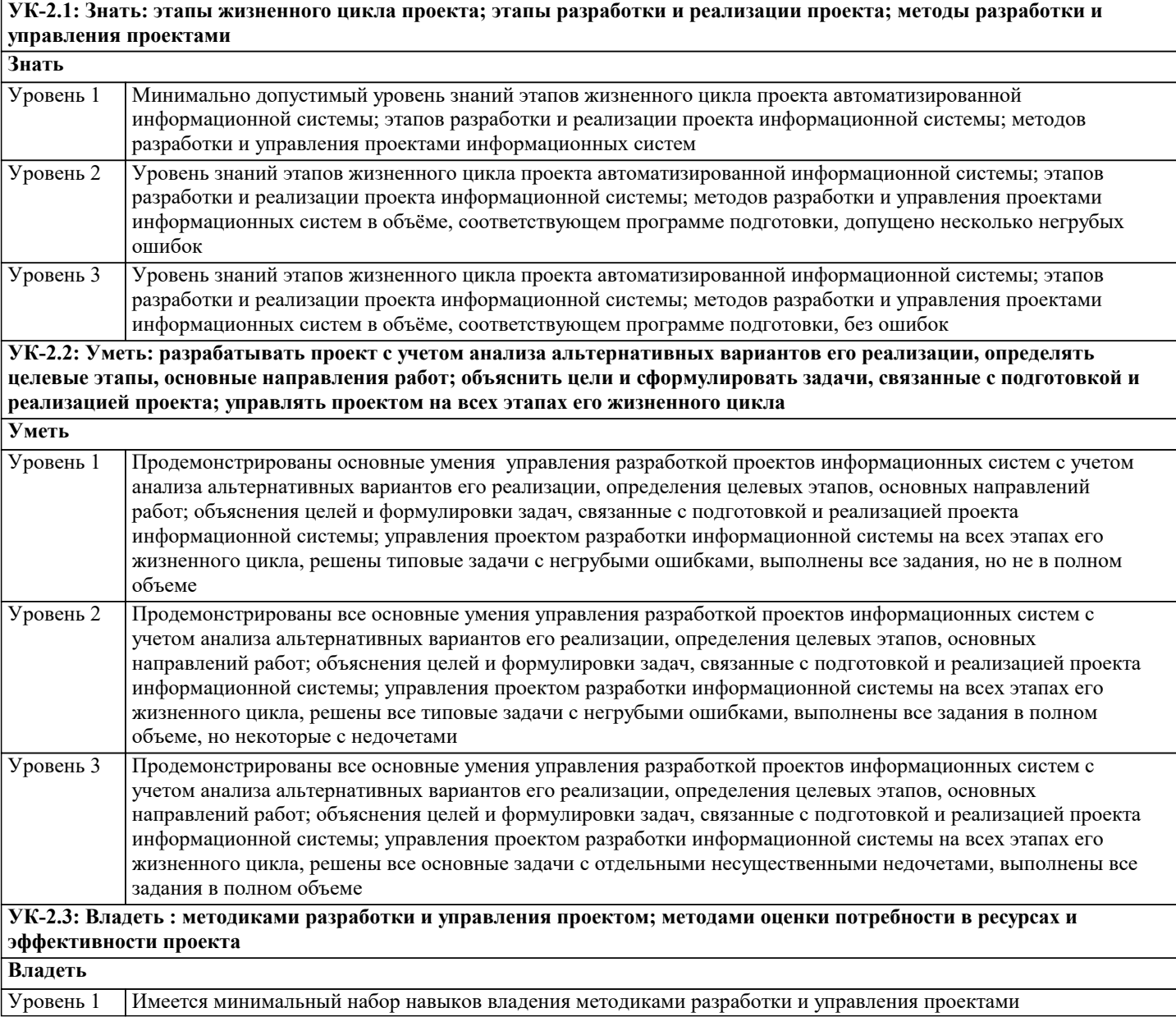

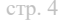

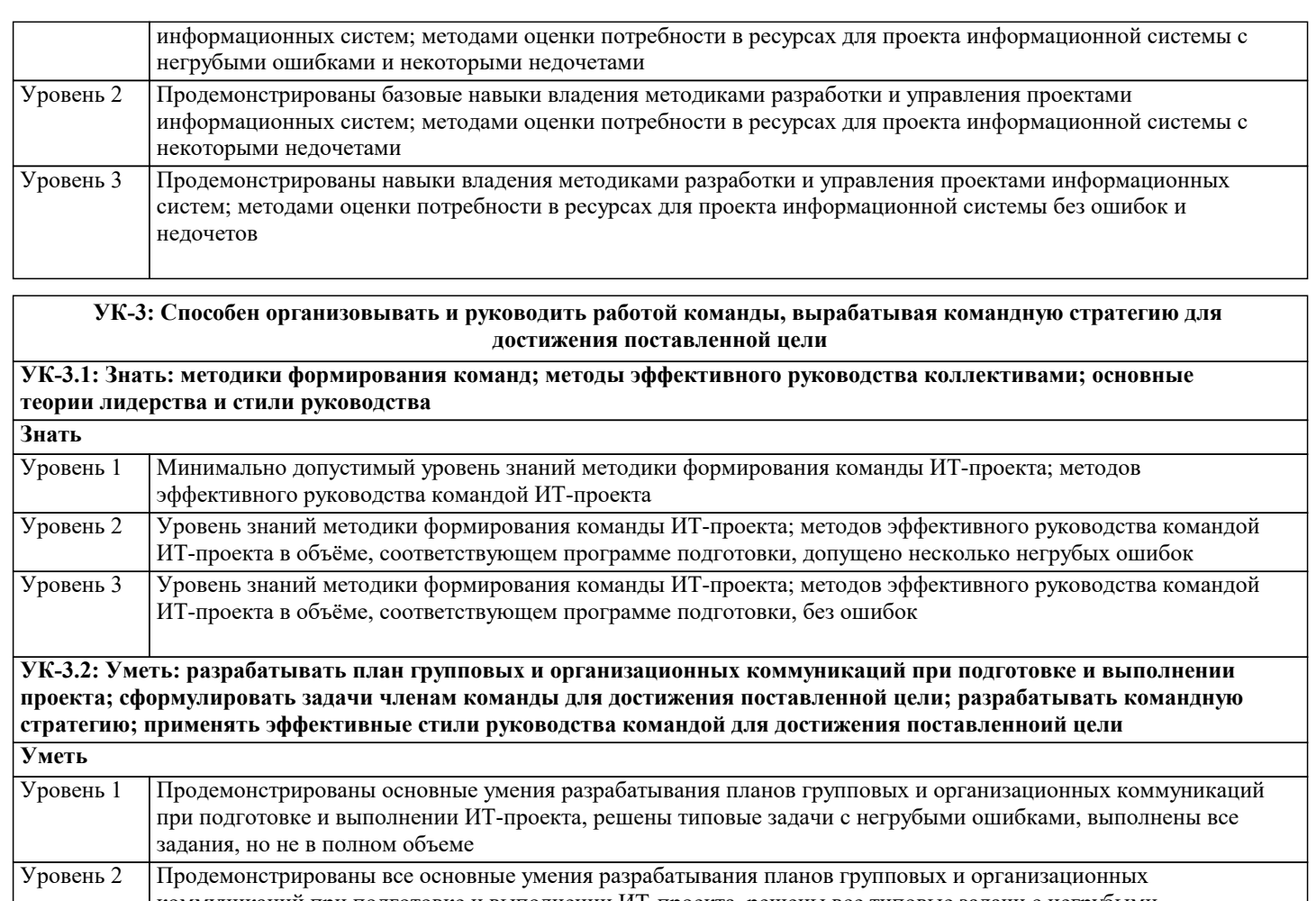

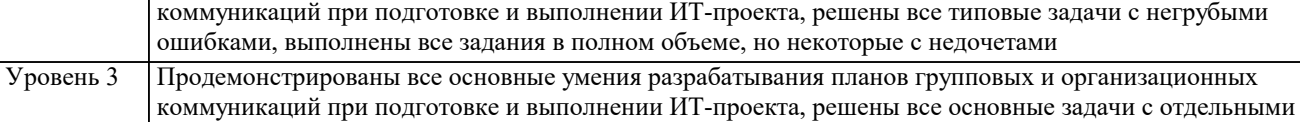

несущественными недочетами, выполнены все задания в полном объеме

**УК-3.3: Владеть: умением анализировать, проектировать и организовывать межличностные, групповые и организационные коммуникации в команде для достижения поставленноий цели; методами организации и управления коллективом**

**Владеть** Уровень 1

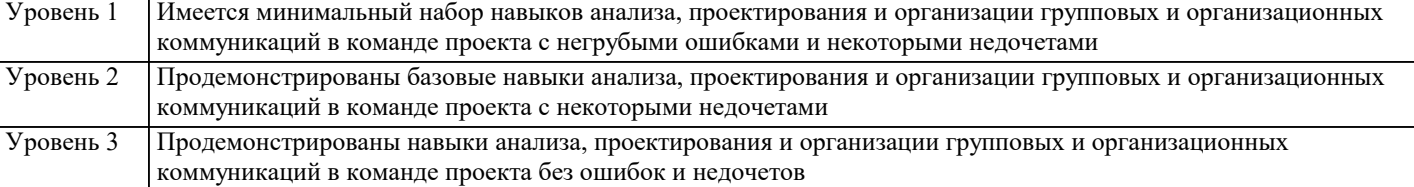

**ОПК-8: Способен осуществлять эффективное управление разработкой программных средств и проектов.**

**ОПК-8.1: Знать: методы и средства разработки программного обеспечения, методы управления проектами разработки программного обеспечения, способы организации проектных данных, нормативно- технические документы (стандарты и регламенты) по разработке программных средств и проектов**

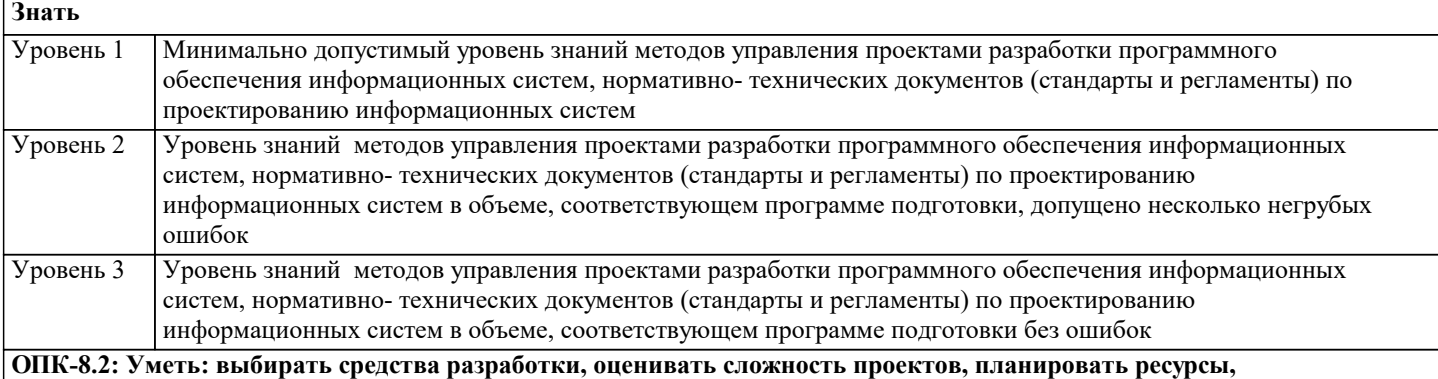

**контролировать сроки выполнения и оценивать качество полученного результата**

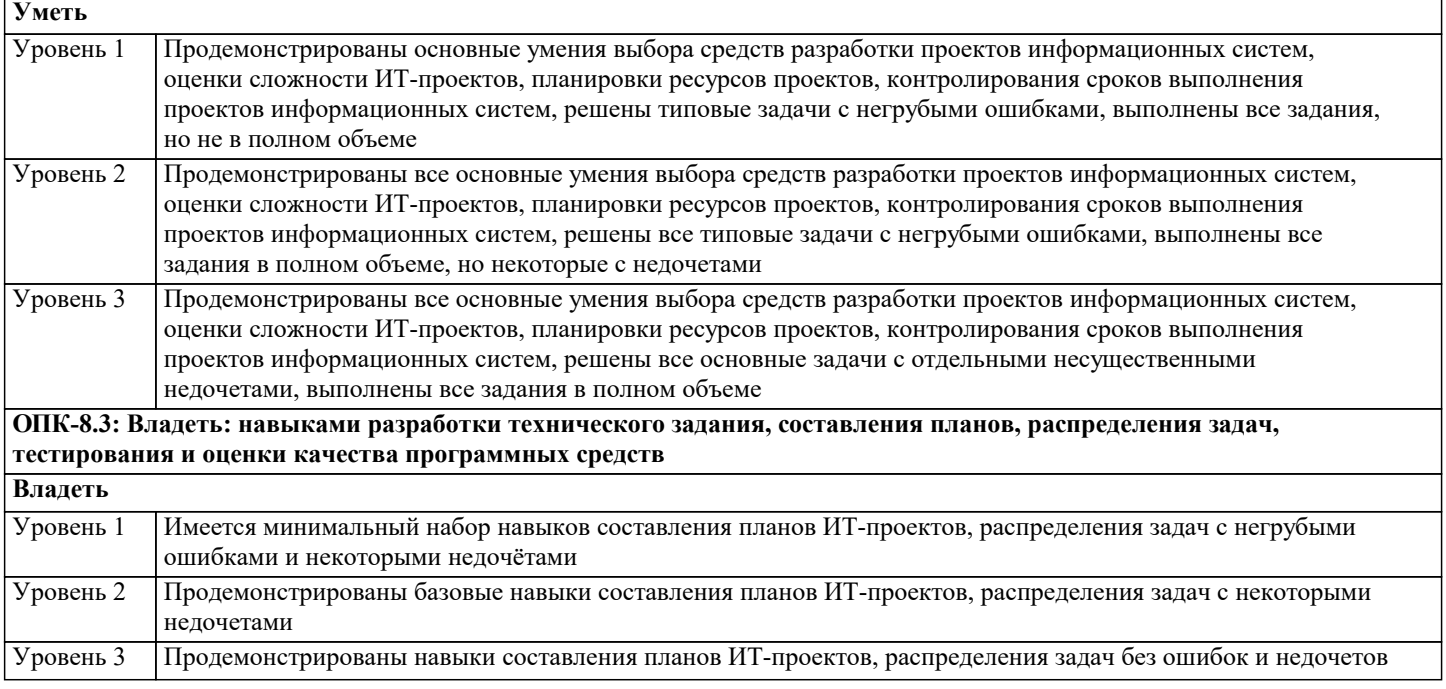

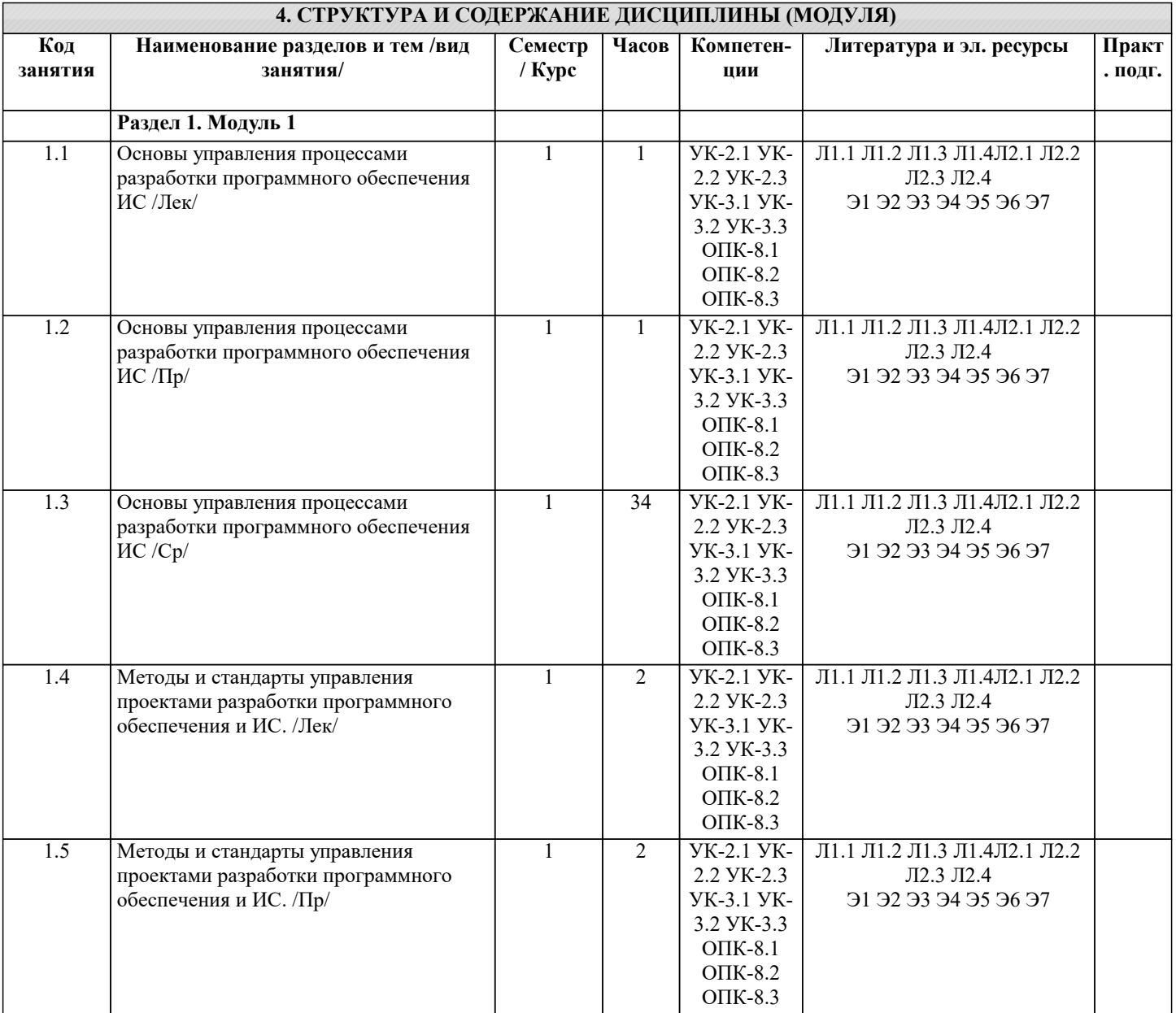

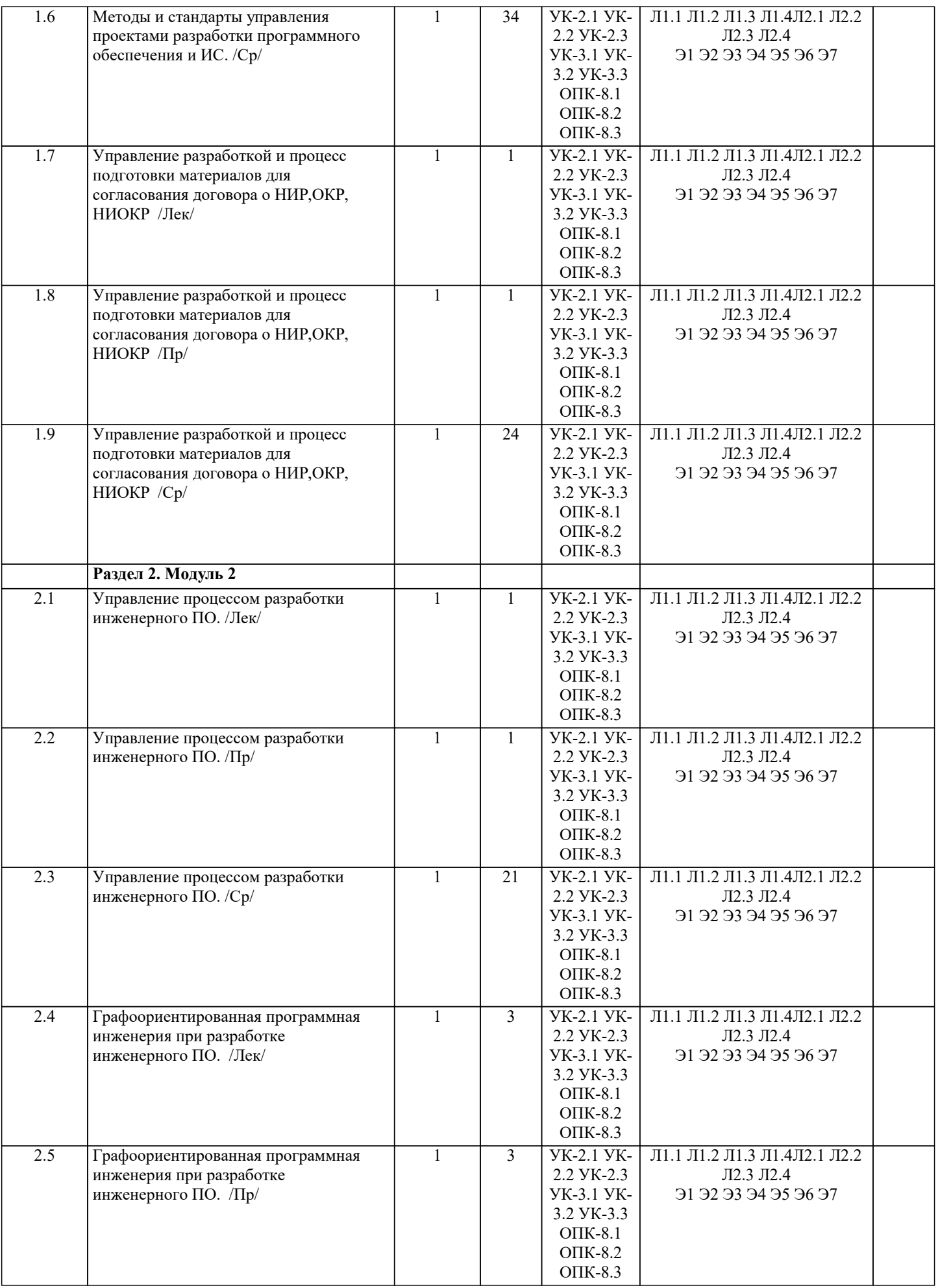

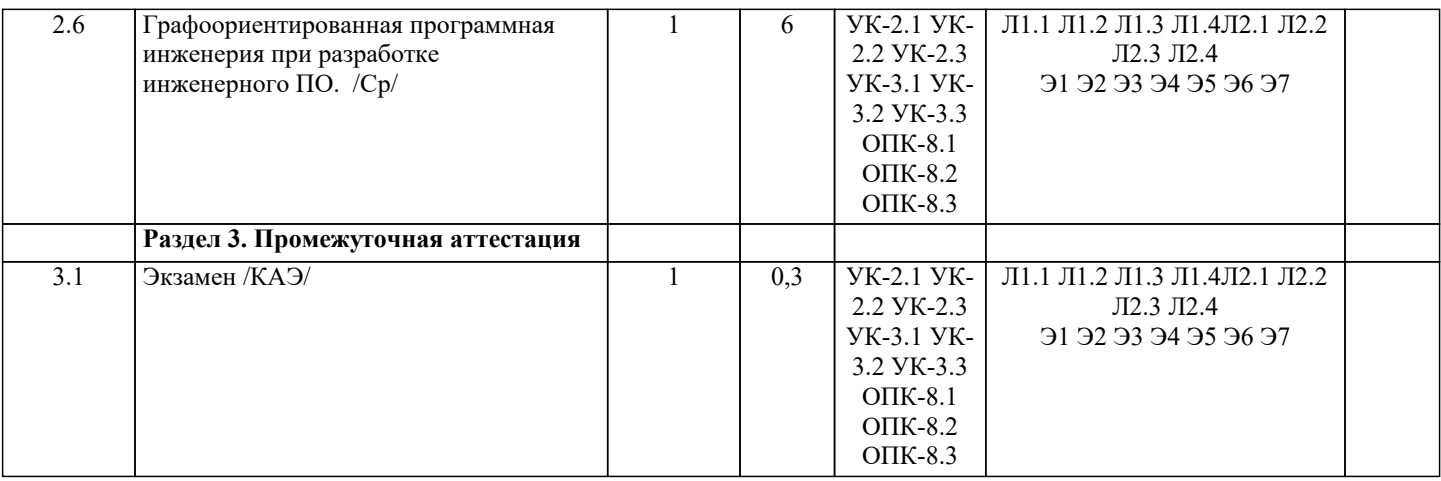

#### **5. ОЦЕНОЧНЫЕ МАТЕРИАЛЫ 5.1. Контрольные вопросы и задания** Вопросы к экзамену: 1. Понятие проекта создания информационной системы (ИС) и его жизненного цикла (ЖЦ).<br>2. Метолология проектирования и управления ИС: основные задачи. 2. Методология проектирования и управления ИС: основные задачи.<br>3. Методология проектирования ИС и фреймворк: обшность и отлич 3. Методология проектирования ИС и фреймворк: общность и отличия. 4. Каскадная, итерационная, спиральная, V- образная модели жизненного цикла (ЖЦ).<br>5. Зависимость рисков от типа модели жизненного цикла (ЖЦ). 5. Зависимость рисков от типа модели жизненного цикла (ЖЦ).<br>6. Основные процессы жизненного цикла (ЖЦ). 6. Основные процессы жизненного цикла (ЖЦ). 7. Управление жизненным циклом (ЖЦ) проекта.<br>8. Станларты на процессы жизненного цикла (ЖП 8. Стандарты на процессы жизненного цикла (ЖЦ): ГОСТ Р ИСО/МЭК 12207-2010 и 15288-2005. 9. Парадокс разработки программных систем и наилучшие практики проектирования ИС как способ его разрешения. 10. Итеративная разработка программных систем. 11. Управление требованиями при разработке программных систем. 12. Управление рисками при разработке программных систем.<br>13. Управление изменениями программных систем. 13. Управление изменениями программных систем.<br>14. Визуальное молелирование и конструирование г Визуальное моделирование и конструирование при разработке программных систем. 15. Применение компонентных архитектур при разработке программных систем. 16. Управление качеством разработки программных систем. 17. Документирование систем и процессов при разработке программных систем. 18. Методология PMBoK. Краткая история. 19. Понятие проекта PMBoK и проектного управления. Области знаний. 20. Состав проектной команды PMBoK и организационная структура. 21. Виды организационных структур в PMBoK, их особенности. 22. Основные группы процессов управления проектом, их взаимосвязь. 23. Методология РМВоК процессы инициирования.<br>24. Процессы планирования РМВоК. 24. Процессы планирования РМВоК.<br>25. Процессы исполнения РМВоК. 25. Процессы исполнения РМВоК.<br>26. Процессы мониторинга и управ 26. Процессы мониторинга и управления РМВоК.<br>27. Завершающие процессы РМВоК. 27. Завершающие процессы РМВоК.<br>28. Понятие миссии, программы, про 28. Понятие миссии, программы, проекта Р2М.<br>29. Понятие инновации. Фреймворк Р2М. 29. Понятие инновации. Фреймворк Р2М.<br>30. Понятие проекта PRINCE2: общность 30. Понятие проекта PRINCE2: общность и отличия по сравнению с PMBoK. 31. Понятие контролируемой среды PRINCE2. 32. Общность и отличия PRINCE2 по сравнению с P2M. 33. Особенности объектного проектирования с использованием языка UML. 34. Современные методологии проектирования, обзор: RAD, RUP, MSF, Agile, SCRUM, XP, LP, Kanban. 35. Сравнение современных методологий проектирования ИС 36. Матрица сравнения методологий проектирования ИС: (степень итеративности процессов) х (глубина формализации). Место каждой методологии в матрице. 37. Подготовка к разработке информационной системы. Введение в разработку программных комплексов. 38. Подготовка комплекта документации для согласования договора о НИР, ОКР, НИОКР. 39. Принципы планирования и оценки затрат. 40. Принципы управление коллективной разработкой программного обеспечения (ПО).<br>41. Метолы и принципы полготовки аналитических обзоров литературы и патентных и Методы и принципы подготовки аналитических обзоров литературы и патентных исследований в процессе НИР при подготовке научных публикаций.<br>42. Управление и организация

- 42. Управление и организация процесса разработки инженерного ПО.<br>43 Управление разработкой информационных систем с использовани
- 43. Управление разработкой информационных систем с использованием систем поддержки процесса разработки.
- Организация процесса тестирования ПО.

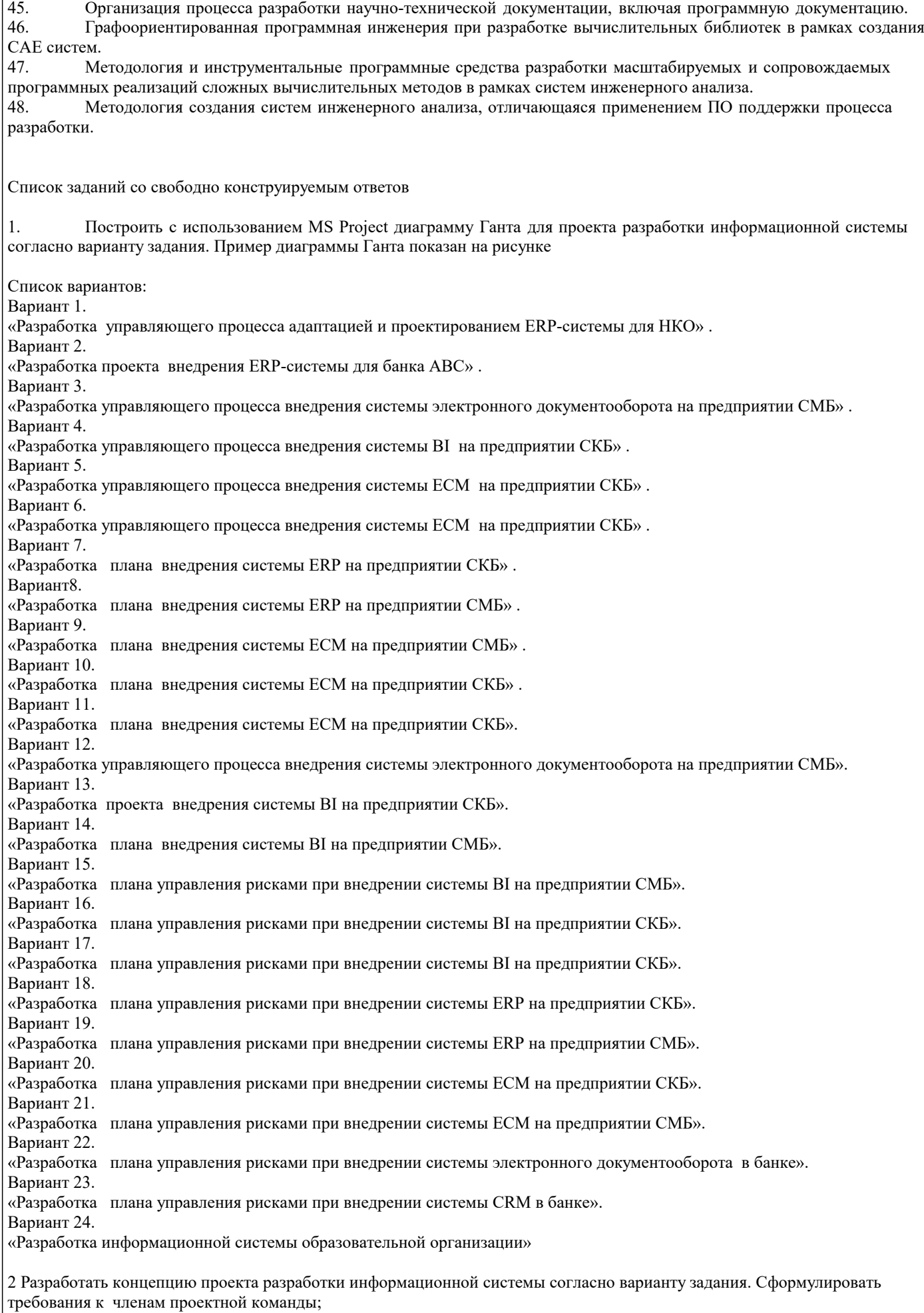

Список вариантов согласно заданию 1.

3 Составить функциональную схему управляющего процесса, в соответствии с заданием (список вариантов в задании 2, тип процесса, используемый стандарт и особенности ИС задаются преподавателем индивидуально). 4 Составить структурную схему процесса, соответствующую варианту задания (список вариантов в задании 2). 5 Определить ключевые индикаторы для оценки качества выполнения процесса и разработать (сформулировать) процедуру (метод) их оценки (список вариантов в задании 2); - определить расположение контрольных точек для контроля выполнения процесса; - сформулировать требования к членам проектной команды; - разработать и распределить роли между акторами - участниками проектной команды; оформить отчёт в соответствии с требованиями к проектной документации, содержащий: задание, описание функциональной и структурной схемы процесса, контрольных точек, документов, должностных инструкций владельца и участников процесса. 5.2. Темы письменных работ Формой осуществления и развития науки является научное исследование, т. е. изучение с помощью научных методов явлений и процессов, анализа влияния на них различных факторов, а также, изучение взаимодействия между явлениями, с целью получения убедительно доказанных и полезных для науки и практики решений с максимальным эффектом. Цель научного исследования - определение конкретного объекта и всестороннее, достоверное изучение его структуры, характеристик, связей на основе разработанных в науке принципов и методов познания, а также получение полезных для деятельности человека результатов, внедрение в производство с дальнейшим эффектом. Основой разработки каждого научного исследования является методология, т. е. совокупность методов, способов, приемов и их определенная последовательность, принятая при разработке научного исследования. В конечном счете, методология это схема, план решения поставленной научно-исследовательской задачи. Процесс научно - исследовательской работы состоит из следующих основных этапов: 1. Выбор темы и обоснование ее актуальности. 2. Составление библиографии, ознакомление с законодательными актами, нормативными документами и другими источниками, относящимися к теме проекта (работы). 3. Разработка алгоритма исследования, формирование требований к исходным данным, выбор методов и инструментальных средств анализа. 4. Сбор фактического материала по теме исследования. 5. Обработка и анализ полученной информации с применением современных методов анализа, математико-статистических методов и методов моделирования. 6. Формулировка выводов и выработка рекомендаций. 7. Оформление работы (проекта) в соответствии с установленными требованиями. При выборе темы работы (проекта) полезно также принять во внимание следующие факторы: личный научный и практический интерес обучающегося; возможность продолжения исследований, проведённых в процессе выполнения научно-исследовательской работы (проекта) по другим дисциплинам и иным научным работам; наличие оригинальных творческих идей; опыт публичных выступлений, докладов, участия в конференциях, семинарах; научную направленность кафедры и т.д. Задание на внеаудиторное исследование  $1.$ Основные процессы ЖЦ программной системы по ГОСТ Р ИСО/МЭК 12207-2010.  $\overline{2}$ . Основные процессы ЖII системы по ISO/IEC 15288:2002.  $\overline{3}$ . Стандарт ISO 20000: Система Управления IT-Сервисами  $\overline{4}$ . Стандарт ISO/IEC/IEEE 42010.  $\overline{5}$ . Обзор стандартов в области разработки ПО и ИС. 6. Иерархия стандартов в управлении проектированием ИС.  $\overline{7}$ . Виды моделей ЖЦ проекта. 8. Каскадная модель ЖЦ: достоинства и недостатки.  $\overline{Q}$ Итерационная модель ЖЦ: достоинства и недостатки.  $10.$ Спиральная модель ЖЦ: достоинства и недостатки. V-образная модель ЖЦ: достоинства и недостатки.  $11.$ Парадокс разработки ИС: невозможное возможно.  $12.$ 13. Наилучшие практики разработки ИС.  $14.$ Методология Р2М. 15. Метолология Prince2. Методология РМВОК 5: новые свойства. 16. 17. Управление стоимостью проекта по РМВОК 5.

- 18. Управление рисками проекта по стандарту РМІ РМВОК5.
- 19. Управление рисками программных проектов: виды ИТ-рисков.
- 20. Зависимость проектных рисков от типа модели ЖЦ.
- $21.$ Управление рисками при внедрении ERP-системы.
- 22. Локументирование ИТ - процессов и систем.
- 23. Ключевые индикаторы (критерии) эффективности и качества ИС.
- $\overline{24}$ . Проектная организация ДИТ предприятия.
- 25. Матричная оргструктура ДИТ предприятия.
- 26. Виды матричных структур: особенности.
- 27. Управление командой проекта.
- 28. Особенности объектного проектирования с использованием языка UML.
- 29. Современные методологии разработки ПО: обзор.
- $30<sup>°</sup>$ Методологии типа RAD.
- Гибкие методологии фреймворк Agile.  $31.$
- 32. Гибкие методологии - фреймворк SCRUM.
- 33. Методология (фреймворк) ХР.
- $34.$ Методология (фреймворк) Kanban.
- Методология (фреймворк) LP- бережливое программирование.  $35.$
- 36. MSF - фреймворк, методология и технология автоматизации проектирования программных систем от Microsoft.
- 37. RUP- методология и технология автоматизации проектирования программных систем от IBM.
- RUP как программный продукт. 38.
- 39. RUP: роли (исполнители), артефакты, прецеденты(юзкейсы).
- 40. RUP: виды процессов, основные процессы и их взаимосвязь
- $41.$ RUP: фазы, итерации.
- 42. RUP: процесс управления проектом.
- 43. Сравнительный анализ современных методологий проектирования ИС.
- 44. Контроль качества разработки программной системы.
- Управление качеством ИС по стандартам ИСО9000. 45.
- Управление качеством ИС согласно концепции Шесть сигм. 46.
- 47. Управление качеством ИС согласно концепции СММ.
- Управление качеством ИС согласно концепции СММІ. 48.
- 49. Управление качеством по стандарту РМВОК5.
- $50<sub>1</sub>$ Управление информационной безопасностью в ИТ-проектах.
- $51.$ Концепция PLM: методология и программная поддержка.

В процессе выполнения задания студент должен:

- составить функциональную схему управляющего процесса, в соответствии с заданием (тип процесса, используемый стандарт и особенности ИС задаются преподавателем индивидуально):

- составить структурную схему процесса, соответствующую варианту задания;

- определить ключевые индикаторы для оценки качества выполнения процесса и разработать (сформулировать) процедуру (метод) их оценки;

- определить расположение контрольных точек для контроля выполнения процесса;
- сформулировать требования к членам проектной команды;

- разработать и распределить роли между акторами - участниками проектной команды;

оформить отчёт в соответствии с требованиями к проектной документации, содержащий: задание, описание

функциональной и структурной схемы процесса, контрольных точек, документов, должностных инструкций владельца и участников процесса.

Вариант 1.

«Разработка спецификации управляющего процесса адаптацией и проектированием ERP-системы для НКО» (в соответствии с заданным стандартом управления -РМІРМВОК).

Вариант 2.

«Разработка спецификации процесса внедрения ERP-системы для банка ABC» (в соответствии с заданным стандартом управления - РМІРМВОК).

Вариант 3.

«Разработка спецификации управляющего процесса внедрения системы электронного документооборота на предприятии СМБ» (в соответствии с заданным стандартом управления -PMIPMBOK).

Вариант 4.

«Разработка спецификации управляющего процесса внедрения системы ВI на предприятии СКБ» (в соответствии с заданным стандартом управления -РМІРМВОК).

Вариант 5.

«Разработка спецификации управляющего процесса внедрения системы ЕСМ на предприятии СКБ» (в соответствии с заданным стандартом управления - РМІРМВОК).

Вариант 6.

«Разработка спецификации управляющего процесса внедрения системы ЕСМ на предприятии СКБ» (в соответствии с заданным стандартом управления - РМІРМВОК).

Вариант 7.

«Разработка плана внедрения системы ERP на предприятии СКБ» (в соответствии с заданным стандартом управления -PMIPMBOK).

Вариант8.

«Разработка плана внедрения системы ERP на предприятии СМБ» (в соответствии с заданным стандартом управления – PMIPMBOK).

Вариант 9.

«Разработка плана внедрения системы ЕСМ на предприятии СМБ» (в соответствии с заданным стандартом управления -PMIPMBOK).

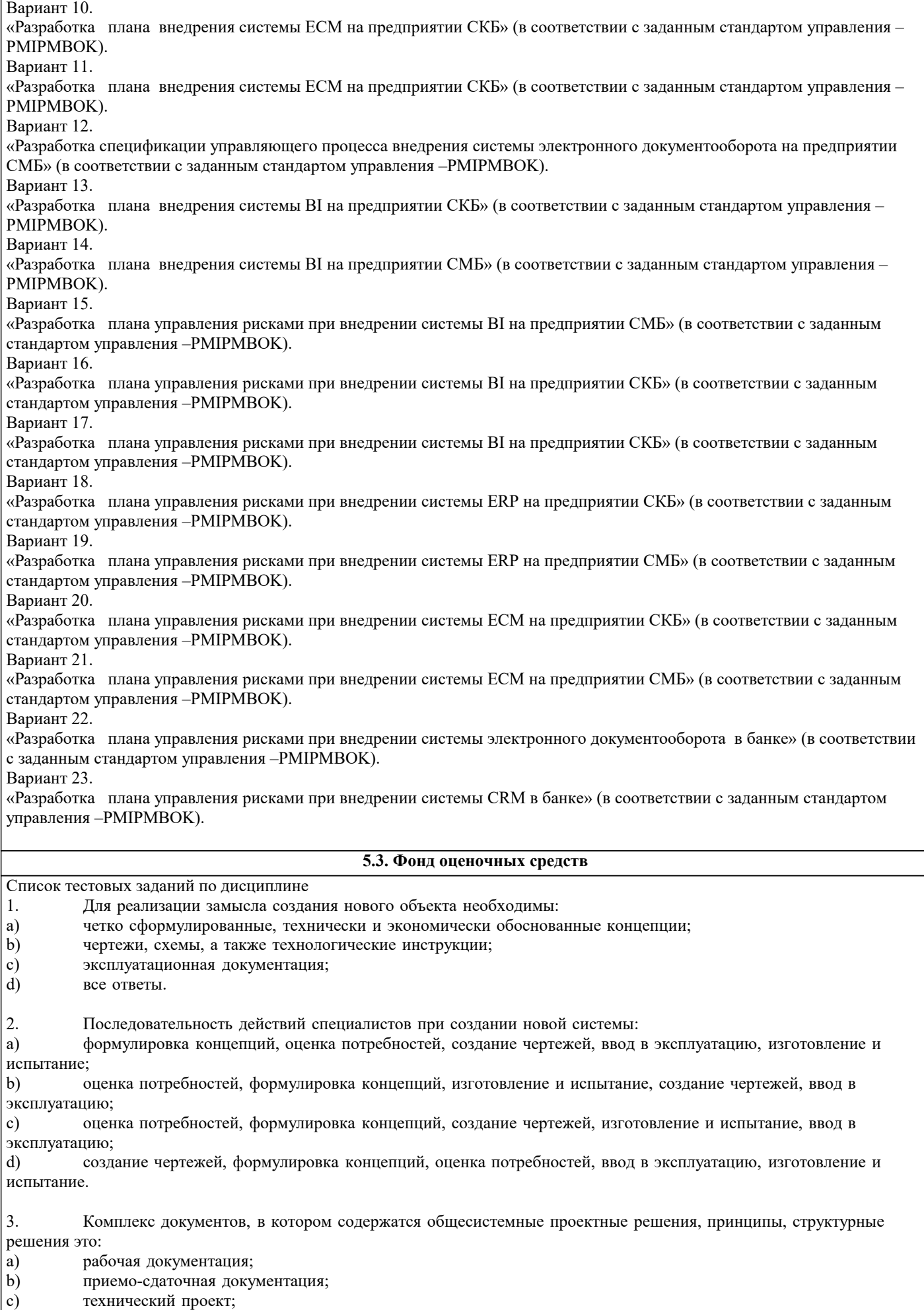

d) технико-экономическое обоснование.

- 4. Вся техническая документация выполняется в соответствии с:
- a) международными стандартами;
- $\mathbf{b}$ государственными стандартами;
- $\mathbf{c})$ отраслевыми стандартами;
- d) международными, государственными и отраслевыми стандартами
- 5. Приемо-сдаточная информация:
- a) содержит уточненные проектные решения;
- $b)$ подтверждает соответствие объекта, вводимого в эксплуатацию, требованиям, изложенным в ТЗ;
- $\mathbf{c}$ ) содержит организационные и проектные решения;
- $d)$ все варианты правильные.
- 11. На этапе Проектирование создается:
- $\epsilon$ ) технологическая документация;
- f) эксплуатационная документация;
- $g)$ статистические данные;
- $h)$ технический проект.
- $12.$ Техническое задание на разработку создается на этапе:
- $e)$ эксплуатации;
- f) модернизации;
- формирования идеи создания;  $g)$
- $h)$ проектирования.

#### 13. Для создания гибкой информационной системы необходимо решить задачи:

- e) технологической совместимости;
- $f$ программной совместимости;
- $g)$ информационной совместимости;
- $h)$ все варианты правильные.
- $14$ Статистические данные по результатам эксплуатации создаются на этапе:
- $e)$ эксплуатации;
- $\overline{f}$ модернизации;
- g) проектирования;
- $h)$ утилизации.
- 15. Структура информационно-управляющих систем характеризуется:
- $\epsilon$ ) количеством подсистем;
- $\overline{f}$ иерархичностью связей между подсистемами;
- g) формой входных и выходных документов;
- $h)$ алгоритмами обработки информации.
- 16. Основные задачи системного проектирования:
- $e)$ формулировка требований к новой системе;
- $\overline{f}$ проработка параметров и структуры системы;
- g) уточнение целей создания системы;
- $h)$ все варианты правильные.
- 17. Система человек - техническое изделие является:
- e) закрытой;
- f) открытой;
- системой IDEF:  $g)$
- $h)$ все варианты правильные.
- 18. Проектные решения по взаимодействию системы с внешней средой должны отражать:
- $e)$ взаимодействие пользователя с изделием;
- $\overline{f}$ взаимодействие системы с внешней средой;
- $g)$ взаимодействие пользователя с внешней средой;
- $h)$ все варианты правильные.
- 19. Математики в процессе проектирования системы создают:
- $e)$ описания организационного управления;
- $\overline{f}$ экономико-математические модели процессов;
- $g)$ алгоритмы решения задач;
- $h)$ разрабатывают численные методы.
- 20. Проектирование технических объектов характерно неповторяемостью. Это объясняется:  $\epsilon$ ) быстрым ростом объемов информации в конкретной предметной области;
- $f$ новыми требованиями к создаваемой системе;
- $g)$ развитием технических средств;
- h) все варианты правильные.
- 21. Основной метод решения сложных задач заключается в:
- a) декомпозиции общей задачи на частные;
- $\mathbf{b}$ последовательном выполнении задачи;
- $\mathbf{c})$ делении задач на подсистемы;
- $d)$ все варианты правильные.
- $22.$ На первом этапе решения общей задачи выполняется:
- a) разделение общей задачи;
- $b)$ формулировка решения;
- $\mathbf{c})$ выработка концепции решения;
- d) все варианты правильные.
- 23. На втором этапе решения общей задачи выполняется:
- a) детализация общей концепции;
- $b)$ формулировка решения;
- $\mathbf{c})$ деление задач на подсистемы;
- d) все варианты правильные.
- 24. В проектной операции выполняются следующие процедуры:
- a) поиск информации;
- составление текстовой и графической документации;  $\mathbf{b}$
- $\mathbf{c})$ предварительная обработка информации;
- $\mathbf{d}$ все варианты правильные.
- 25. Для начальных проектных операций необходима:
- a) исходная информация;
- $b)$ управляющая информация;
- $\mathbf{c})$ нормативная документация;
- $\overline{d}$ все варианты правильные.
- $26.$ Государственные стандарты включают в себя:
- a) совокупность правил и положений;
- $b)$ организацию и методику проведения работ по стандартизации;
- порядок разработки, внедрения и обращения стандартов; c)
- $\overline{d}$ все варианты правильные.
- 27. Нормативный документ - это:
- a) документ, в котором установлены правила;
- $b)$ документ, в котором установлены общие принципы;
- $\mathbf{c})$ документ, в котором установлены характеристики;
- $\overline{d}$ все варианты правильные.
- 28. Используются следующие категории нормативных документов:
- национальные стандарты и стандарты организаций; a)
- $\mathbf{b}$ рекомендации по стандартизации;
- $\mathbf{c})$ технические условия;
- d) все варианты правильные.
- 29.  $\Gamma$ ОСТ Р – это:
- a) национальный стандарт;
- $b)$ стандарт отрасли;
- $\mathbf{c})$ стандарт предприятия;
- $d)$ стандарт научно-технического или инженерного общества.
- $30.$ Нормативный документ в области стандартизации, распределяющий информацию по классам это:
- a) стандарт организации;
- $\overline{b}$ ) стандарт отрасли;
- $\mathbf{c})$ ОКТЭСИ;
- $\overline{d}$ рекомендации по стандартизации;
- $31.$ Некоммерческие промышленные консорциумы и группы являются частью структуры:
- a) национальных организаций по стандартизации;
- $\overline{b}$ ) официальных организаций по стандартизации;
- $\mathbf{c})$ неофициальных организаций по стандартизации;
- $\overline{d}$ функционируют отдельно.

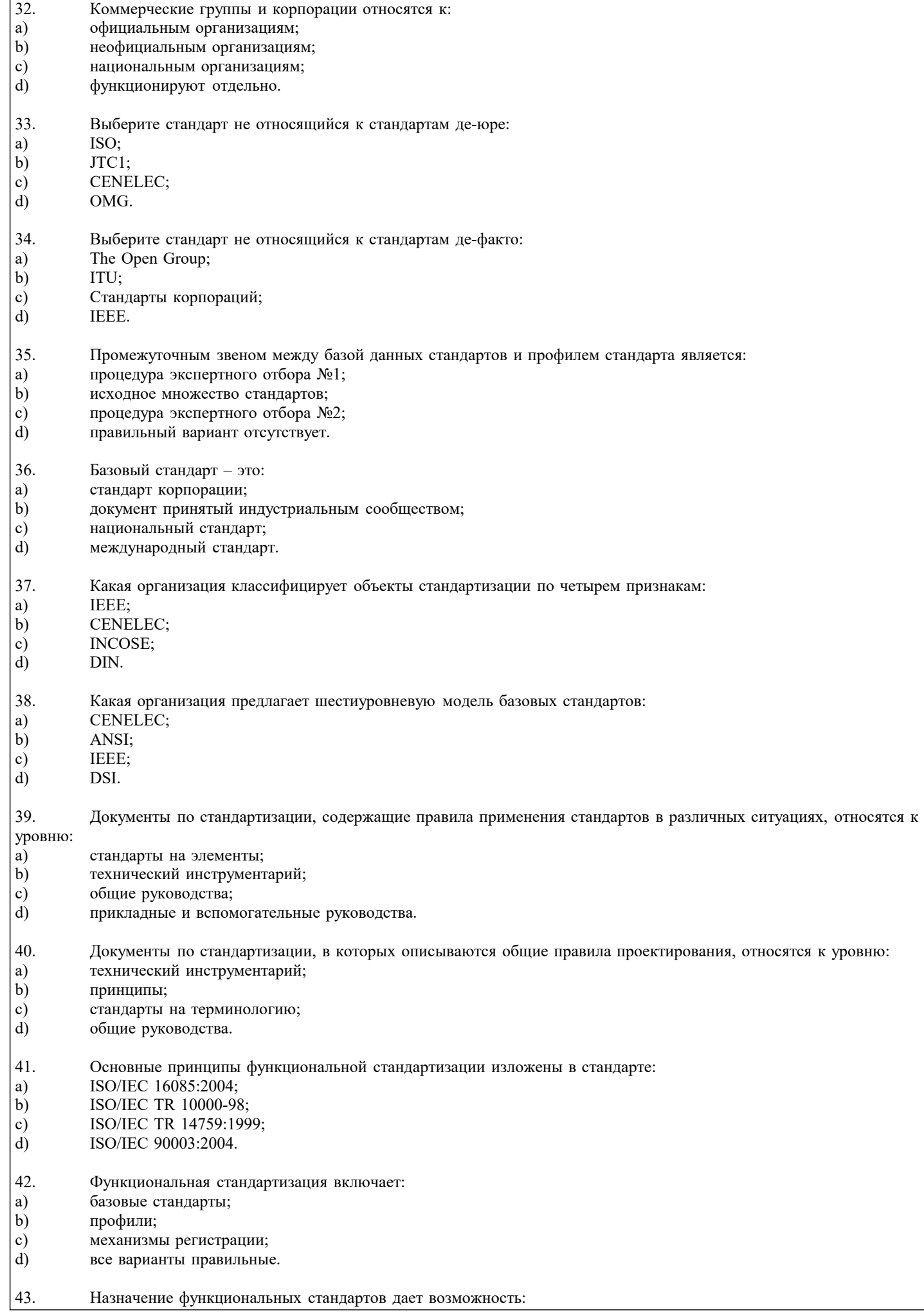

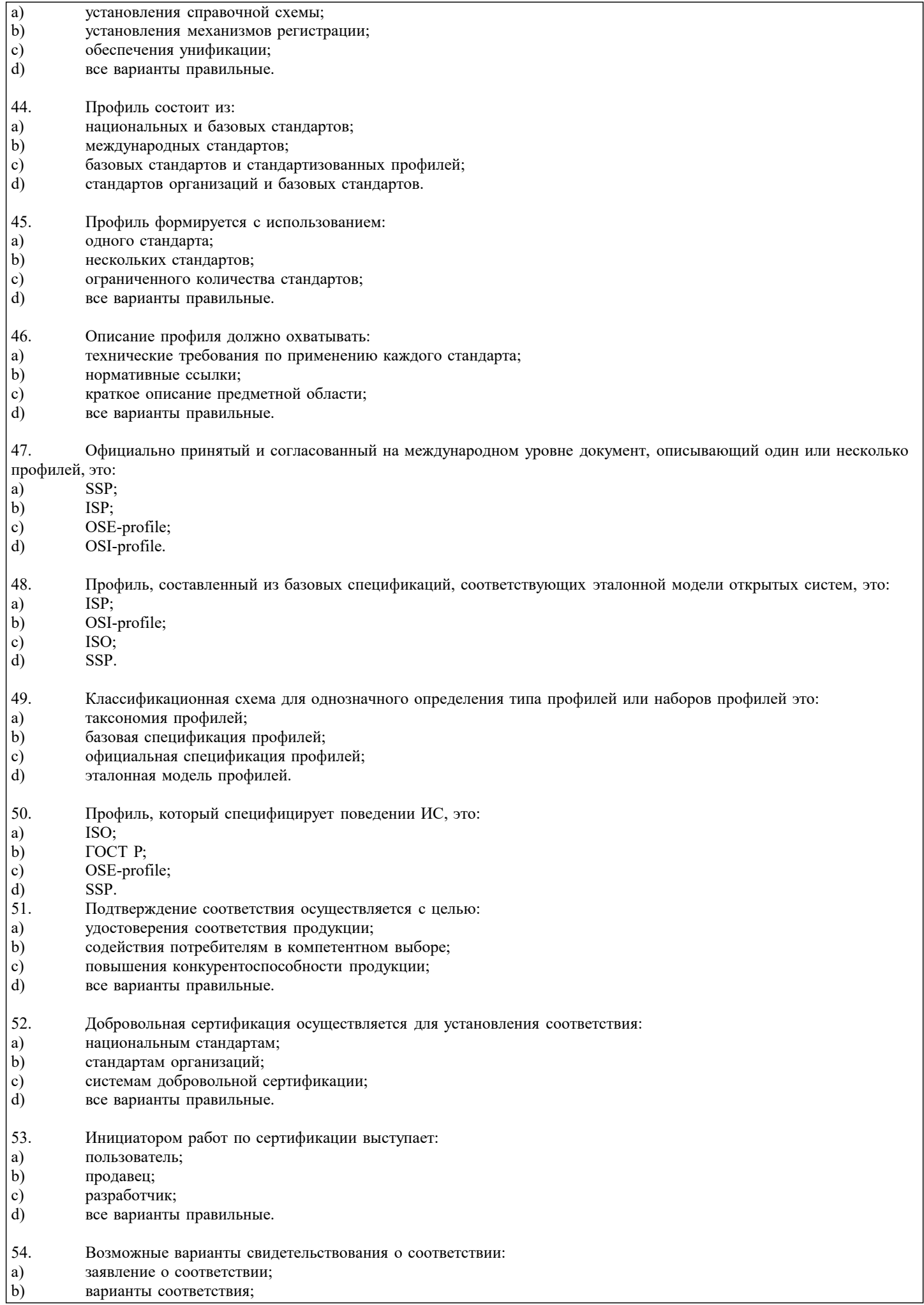

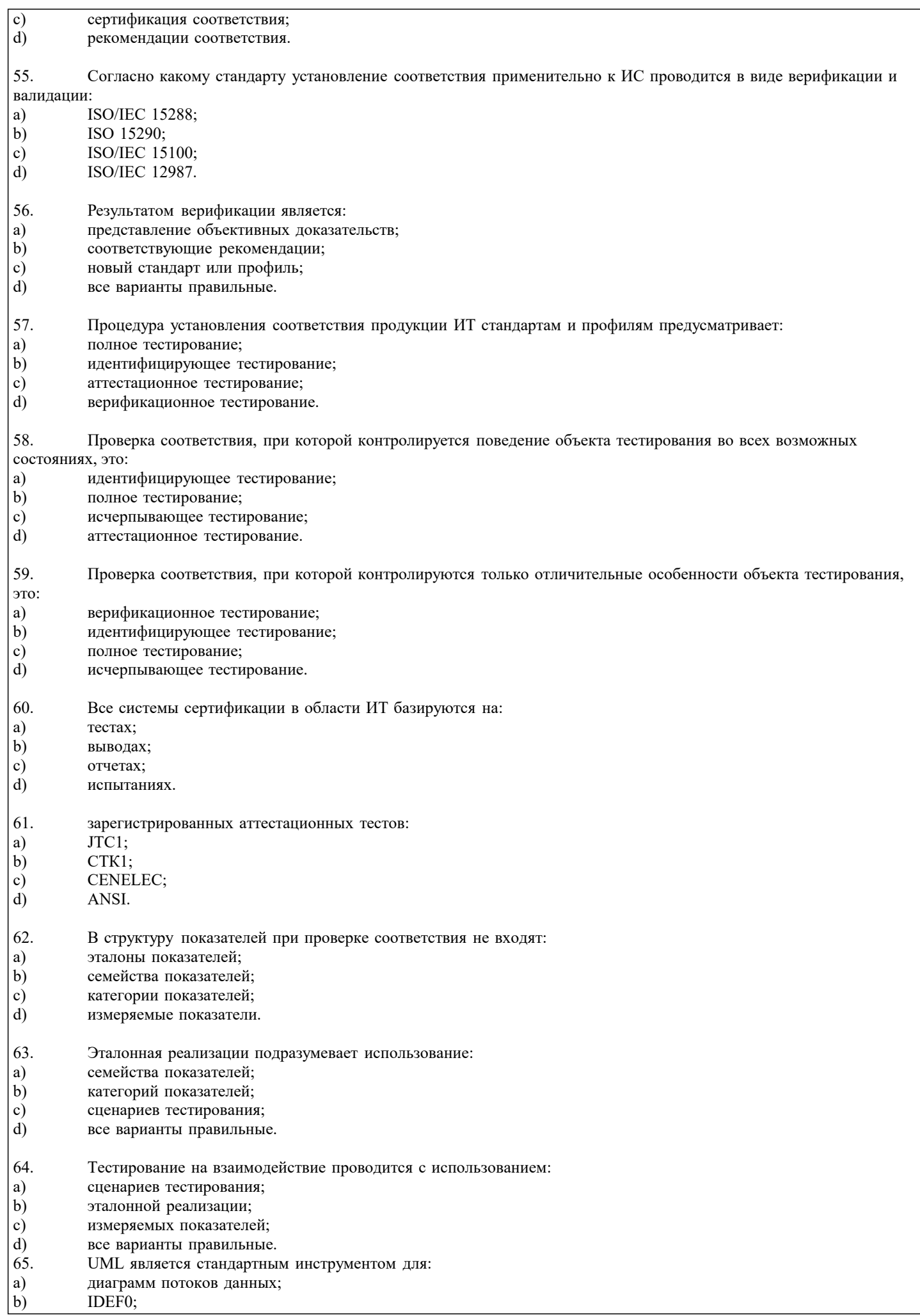

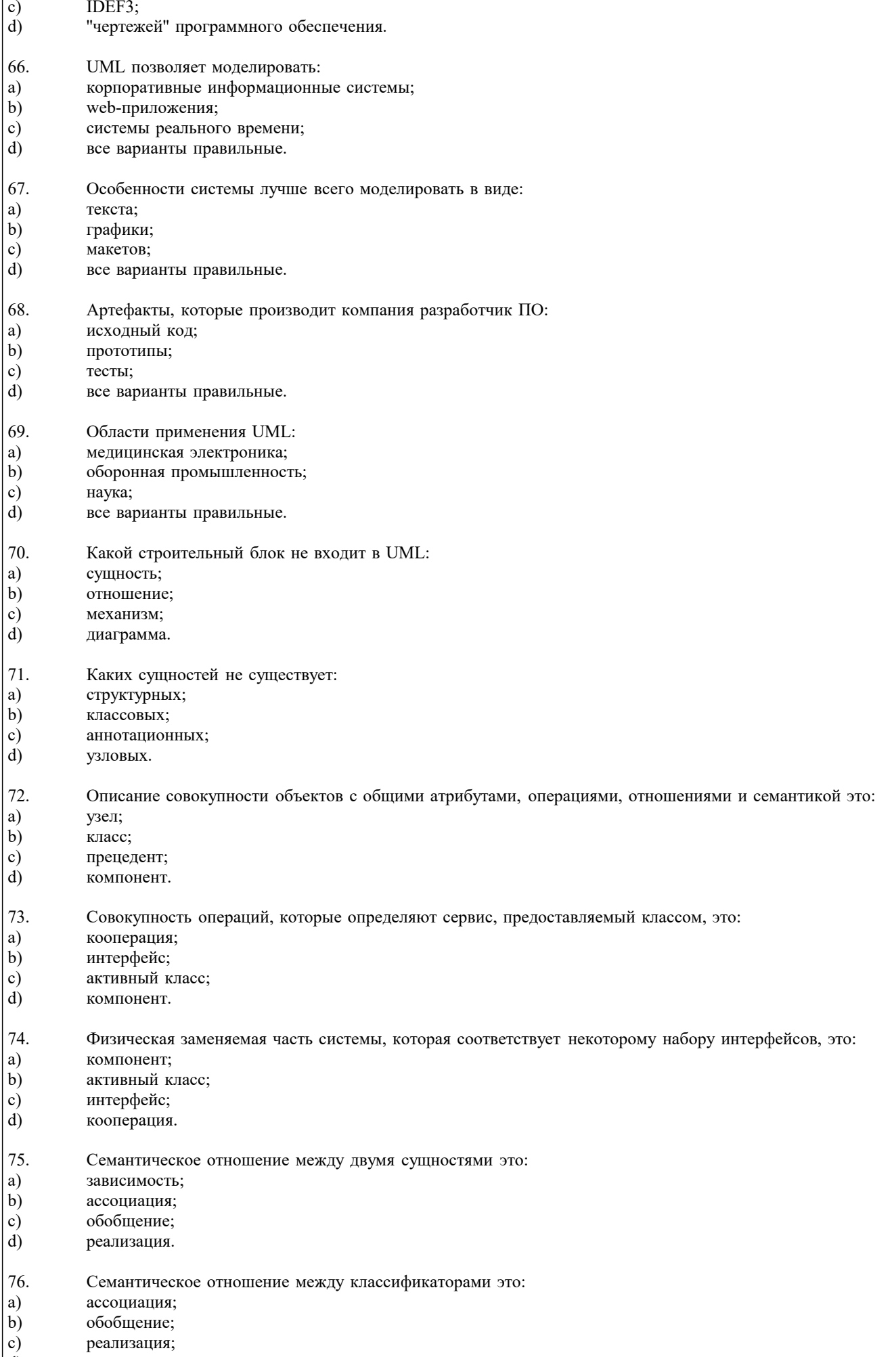

 $\vec{d}$ зависимость.

- 77. Диаграмма, на которой представлена конфигурация обрабатывающих узлов, это:
- a) диаграмма состояний;
- $\mathbf{b}$ диаграмма развертывания;
- $\mathbf{c})$ диаграмма компонентов;
- d) диаграмма классов.
- 78. Диаграмма, на которой представлена организация совокупности компонентов, это:
- a) диаграмма компонентов;
- $b)$ диаграмма прецедентов;
- $\mathbf{c})$ диаграмма объектов;
- d) диаграмма развертывания.
- 79. На диаграмме классов изображены:
- интерфейсы, кооперации и их отношения; a)
- $b)$ обрабатывающие узлы;
- $\mathbf{c})$ совокупности компонентов;
- $\overline{d}$ конфигурации обрабатывающих узлов.
- 80. В языке UML однозначно определяются:
- a) имена:
- $b)$ область действий;
- $\mathbf{c}$ ) количество диаграмм;
- $\mathbf{d}$ количество взаимосвязей.
- 81. Модели UML могут содержать:
- a) скрытые элементы;
- $b)$ неполные элементы;
- $\mathbf{c})$ несогласованные элементы;
- $\overline{d}$ все варианты правильные.
- 82. К общим механизмам UML относятся:
- a) спецификации;
- $b)$ дополнения;
- $\mathbf{c})$ диаграммы;
- $\overline{d}$ сущности.
- 83. Какой механизм расширения UML позволяет расширить свойства строительных блоков UML:
- a) стереотип;
- $b)$ ограничения;
- $\mathbf{c})$ спецификация;
- $\overline{d}$ помеченное значение.
- 84. Ограничения:
- расширяют свойства строительных блоков; a)
- $\mathbf{b}$ расширяют семантику строительных блоков;
- $\mathbf{c})$ расширяют словарь UML;
- $\mathbf{d}$ расширяют графические нотации.
- 85. При оценке жизненного цикла существуют критерии:
- a) деловые;
- $b)$ вспомогательные;
- $\mathbf{c})$ обязательные:
- $d$ технические.
- 86. Критерий установление целесообразности создания системы относится к:
- $a)$ деловым;
- $\overline{b}$ техническим:
- $\mathbf{c})$ обязательным.
- $\overline{d}$ вспомогательным.
- 87. Критерий определение стратегий использования COTS-продуктов относится к:
- a) техническим;
- $\overline{b}$ ) деловым;
- $\mathbf{c})$ обязательным.
- $\overline{d}$ вспомогательным.
- 88. Характеристики ОС с технической точки зрения:
- проницаемость границ раздела ОС с внешней средой; a)

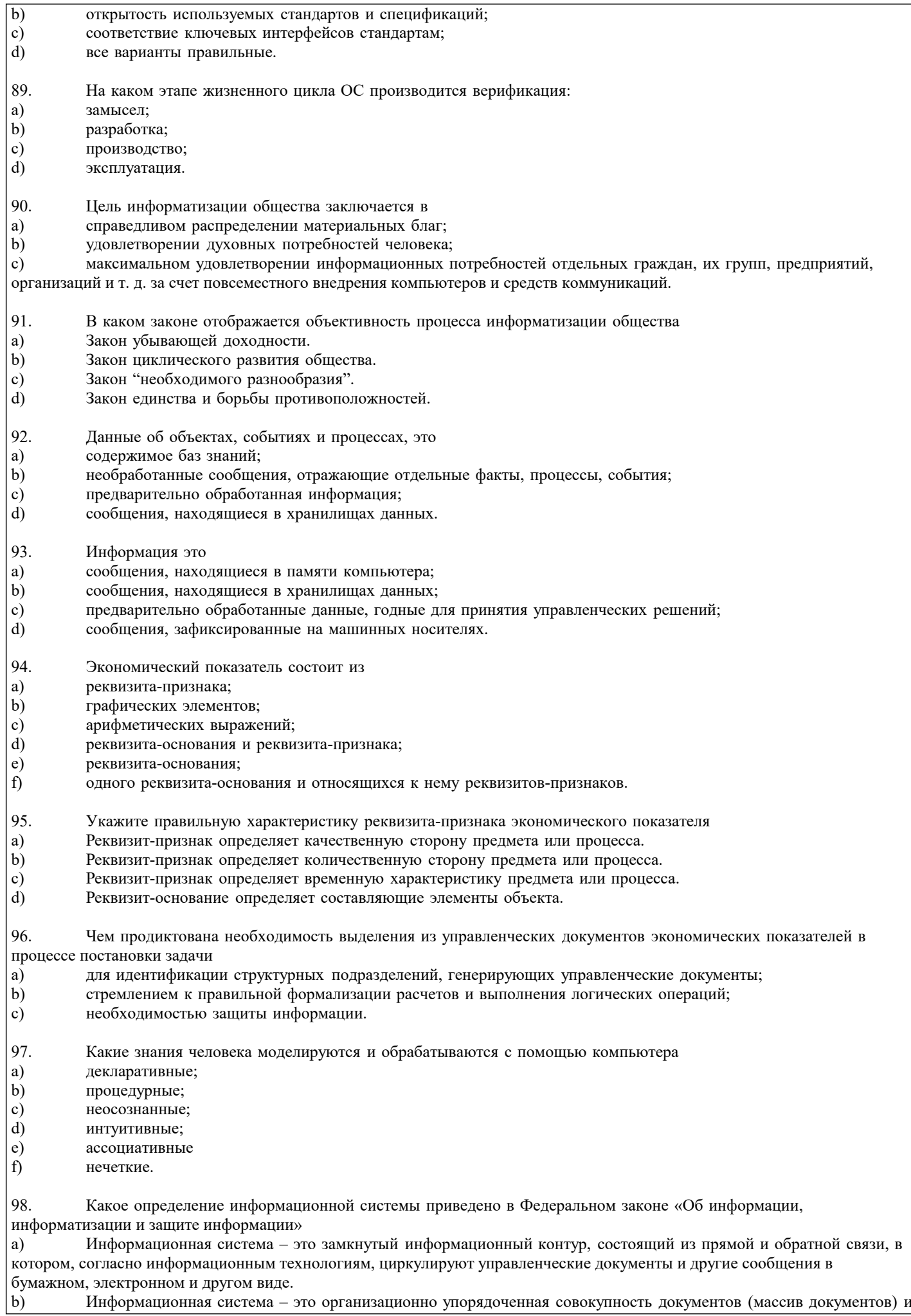

Информационная система - это организационно упорядоченная совокупность документов (массив документов) и

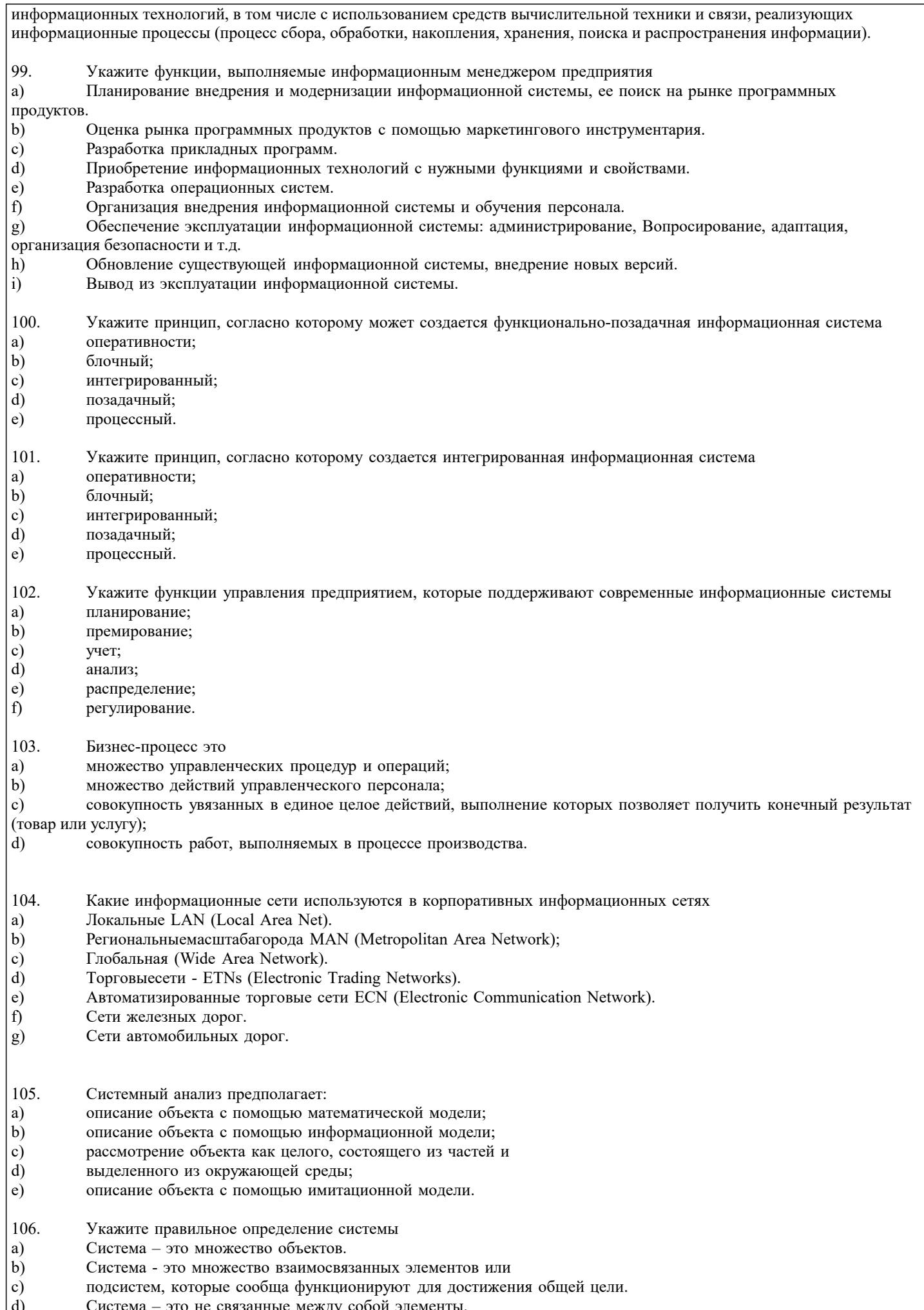

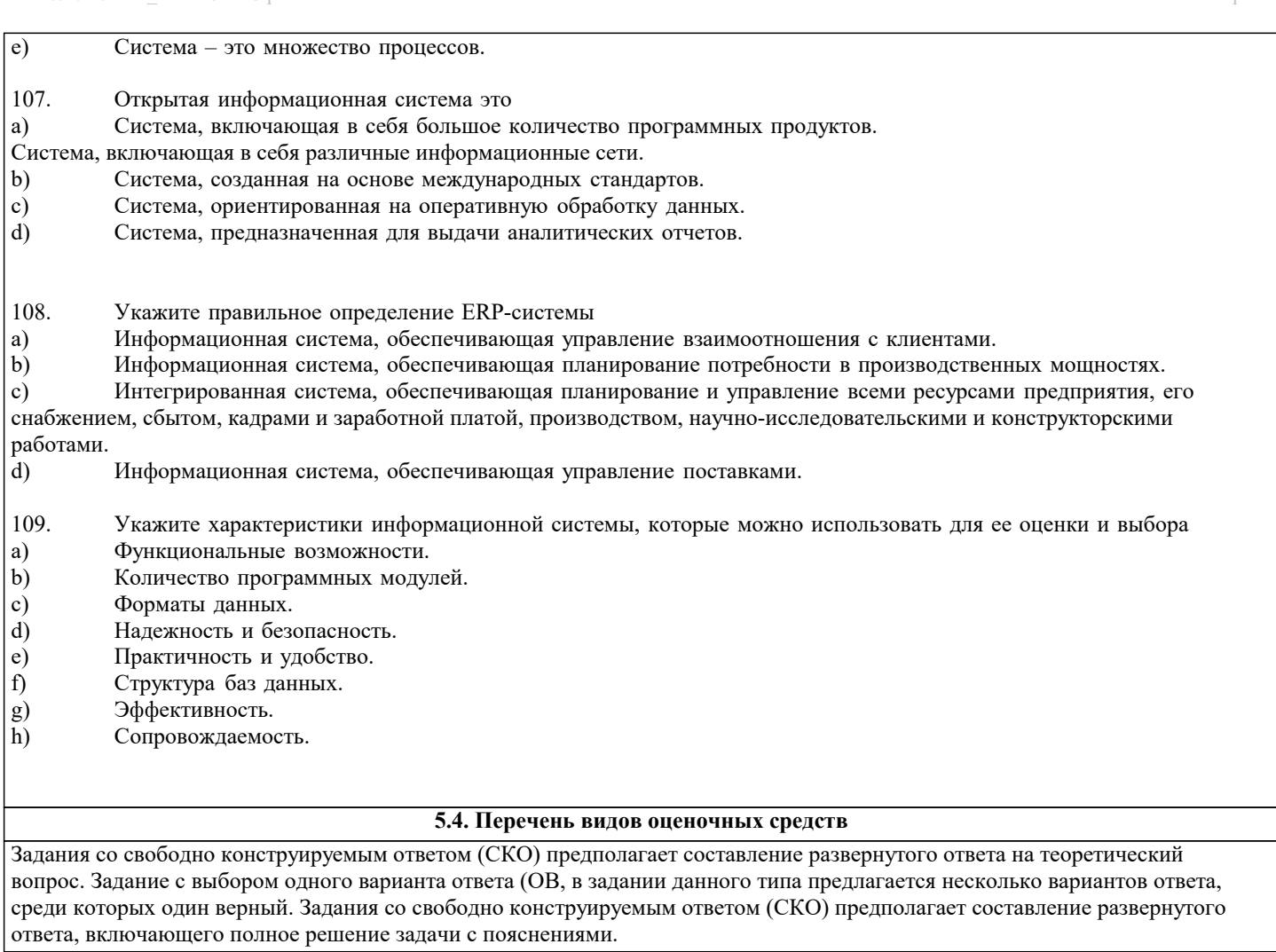

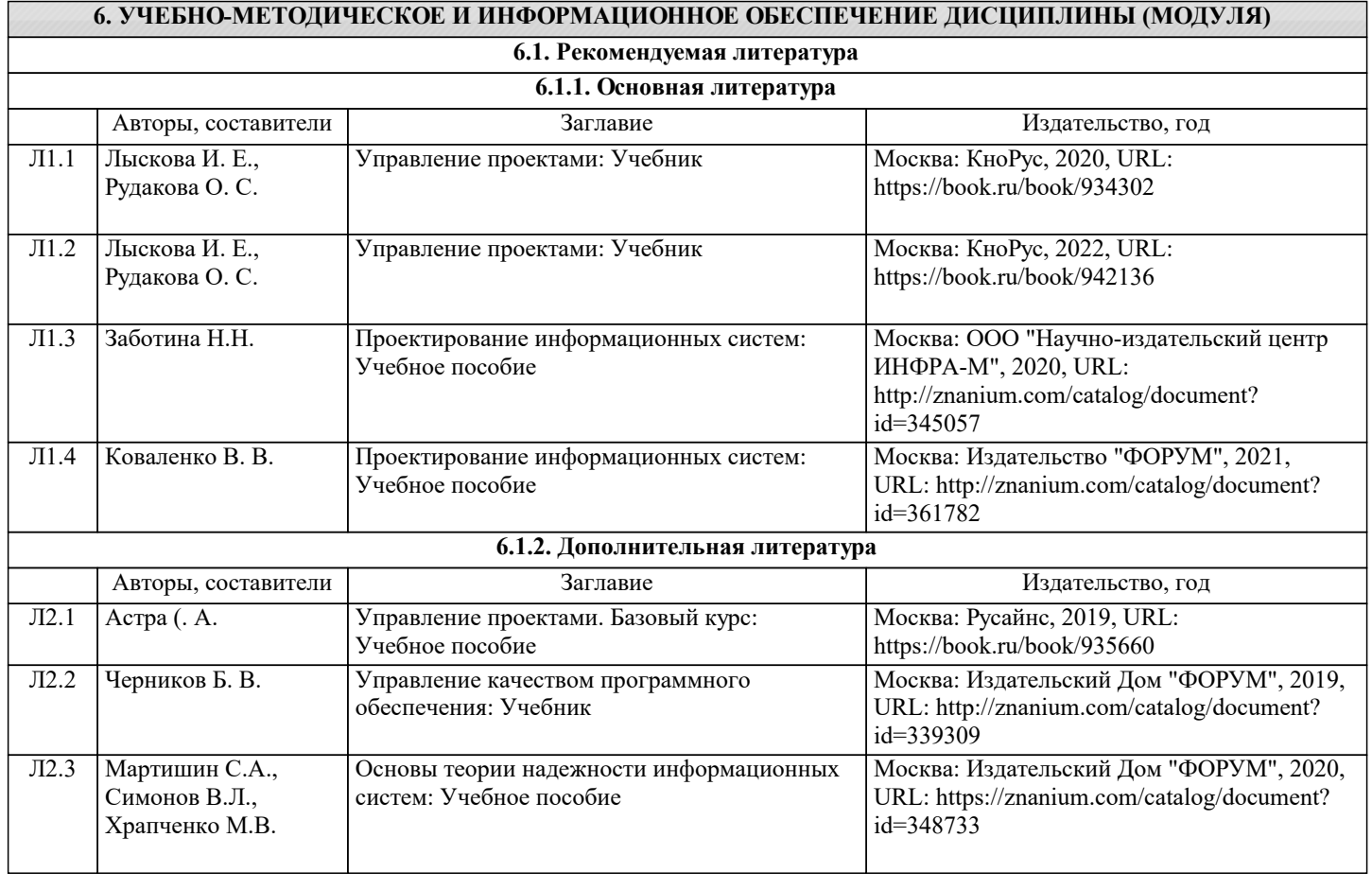

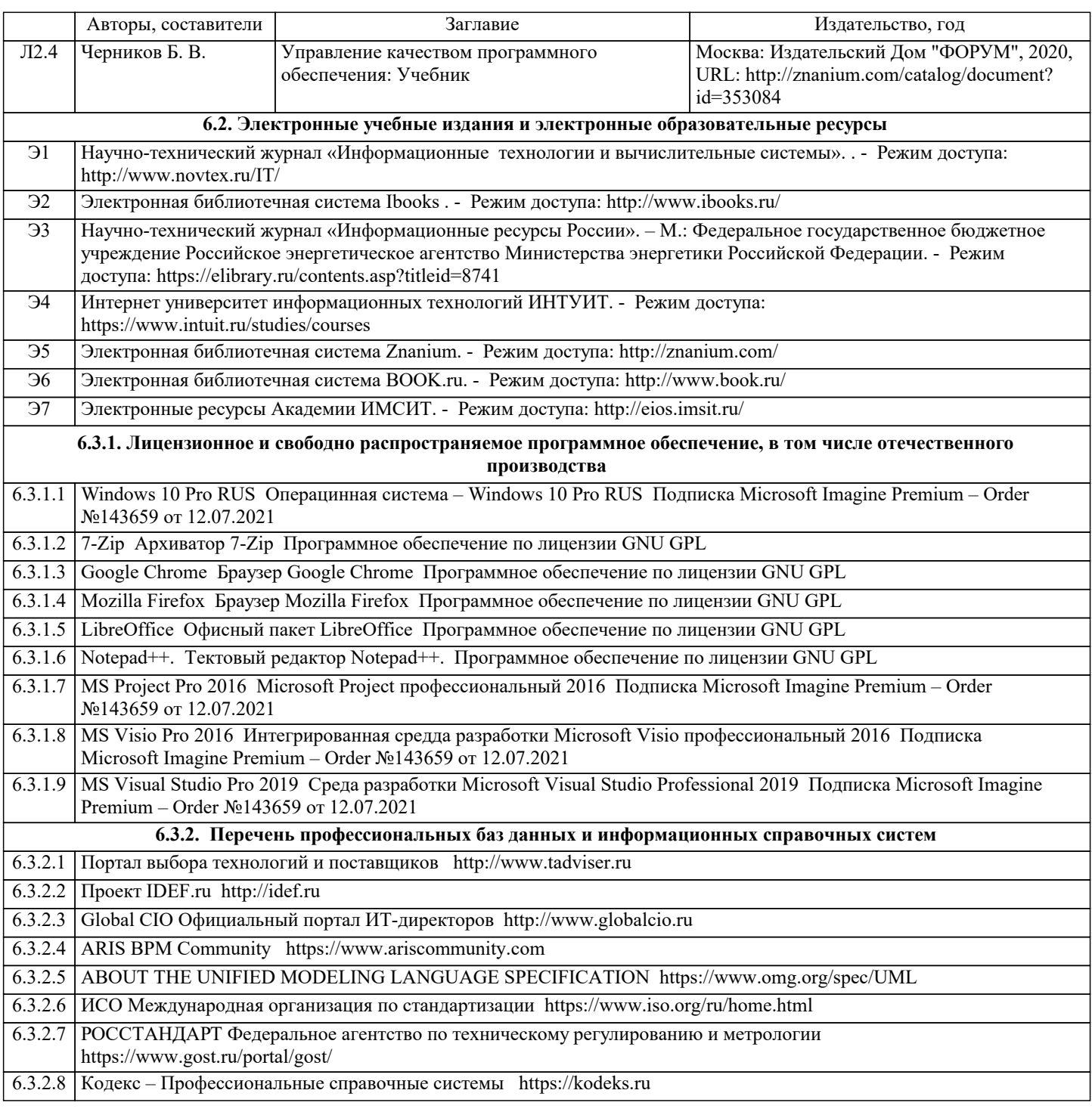

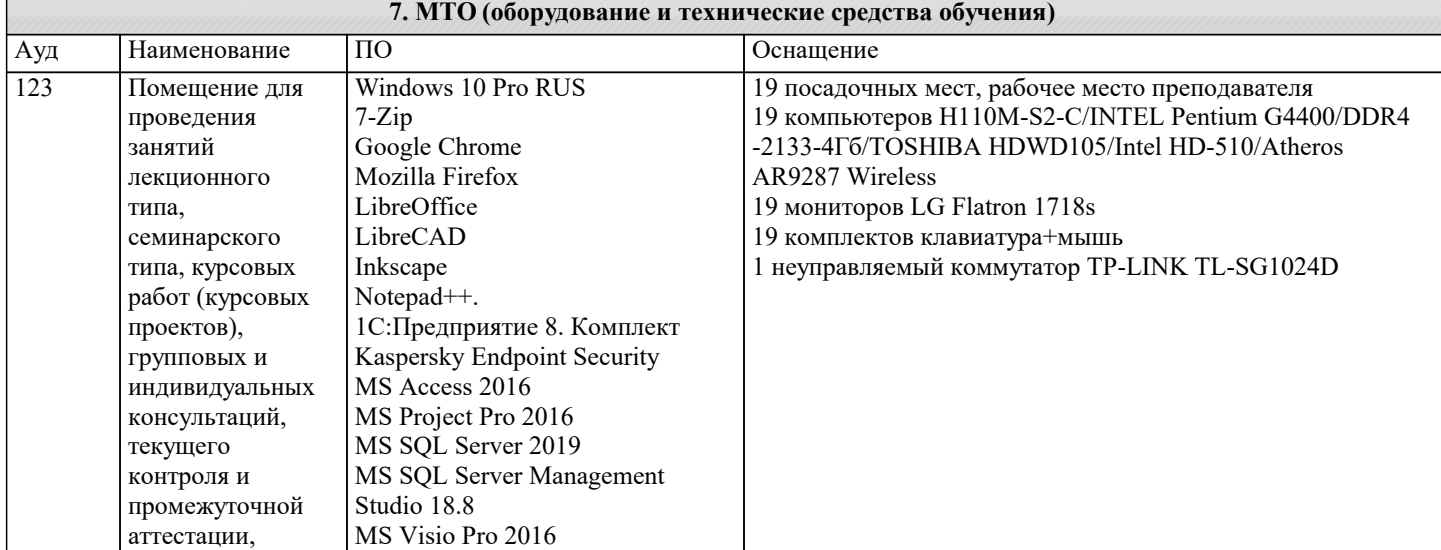

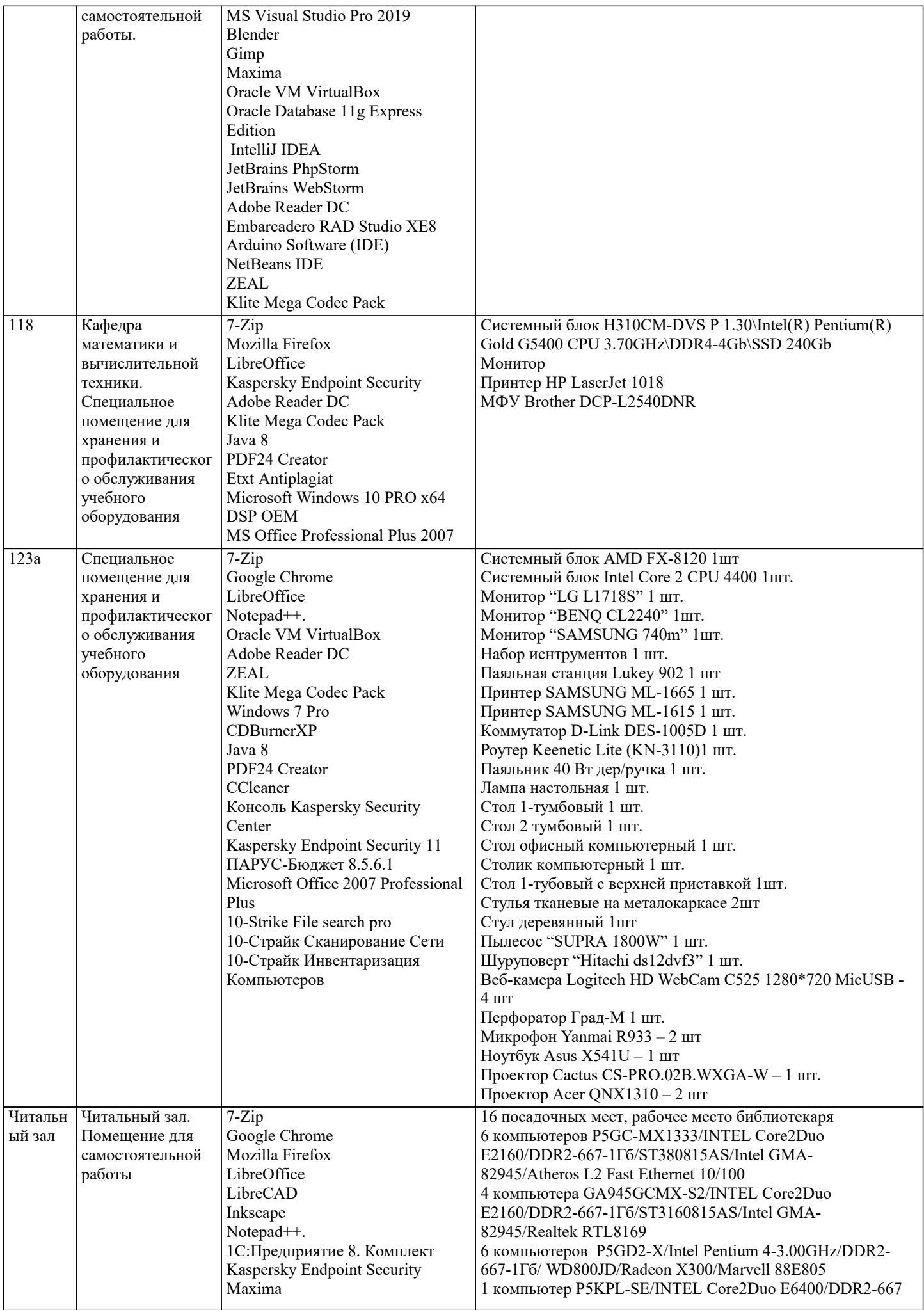

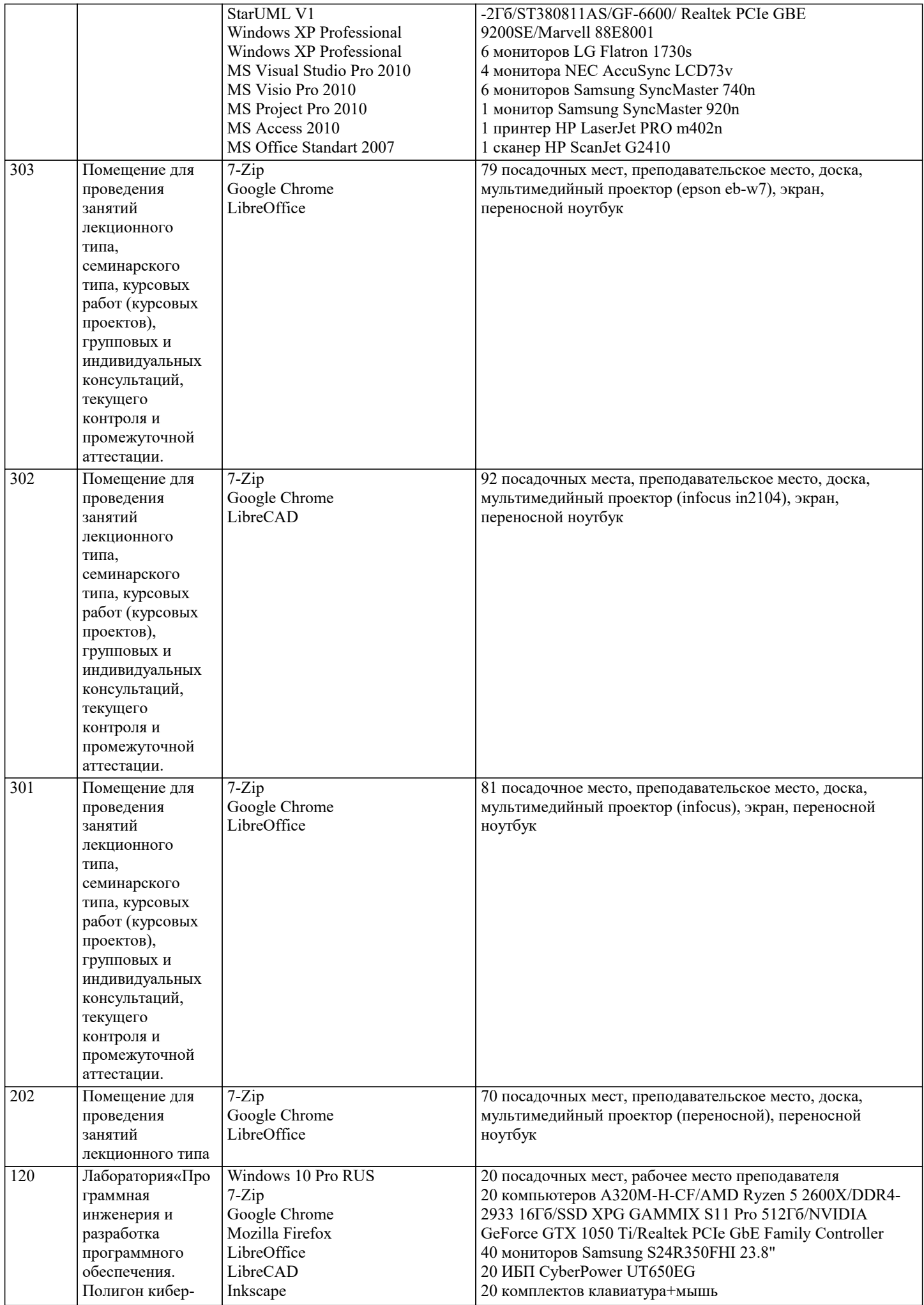

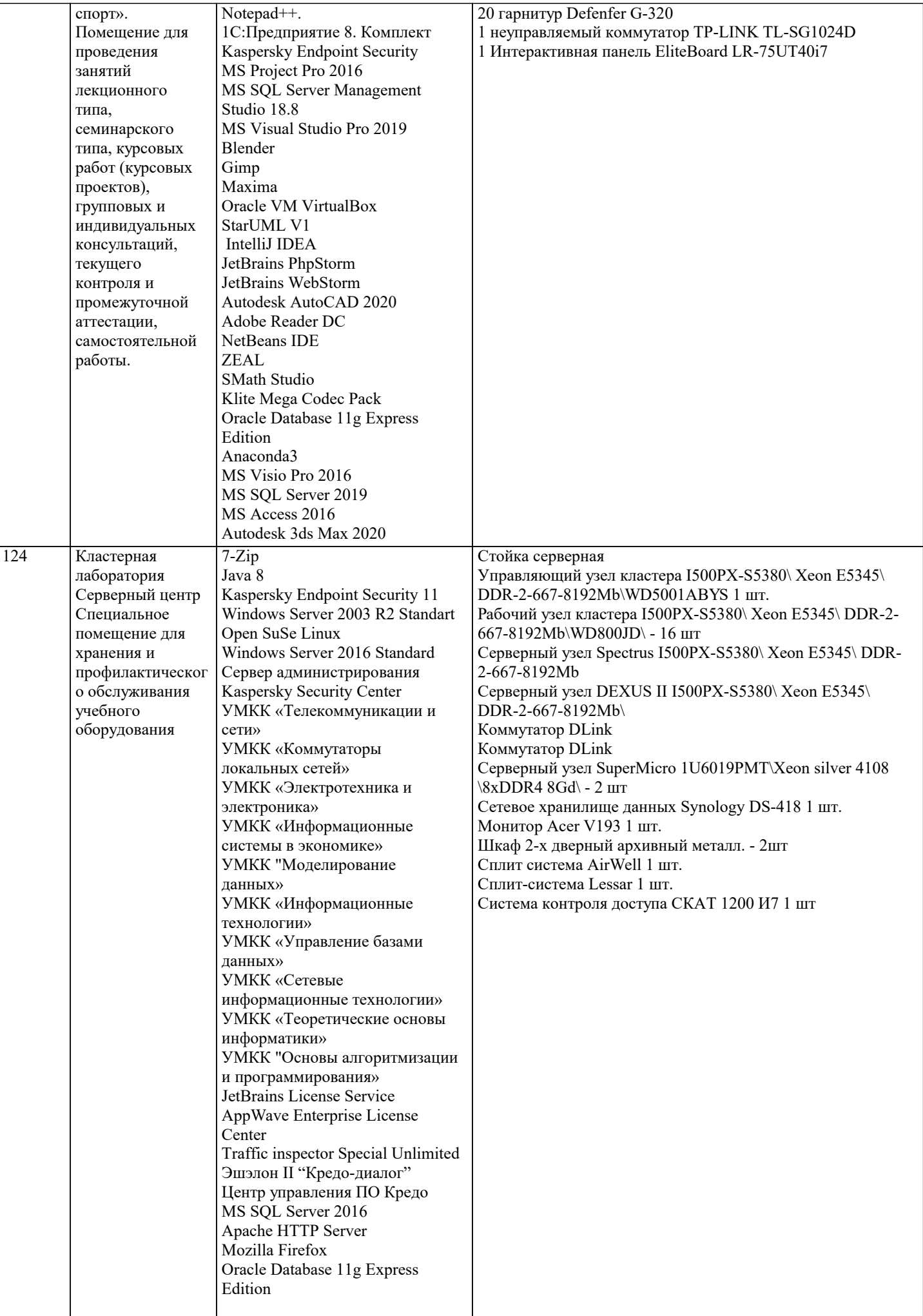

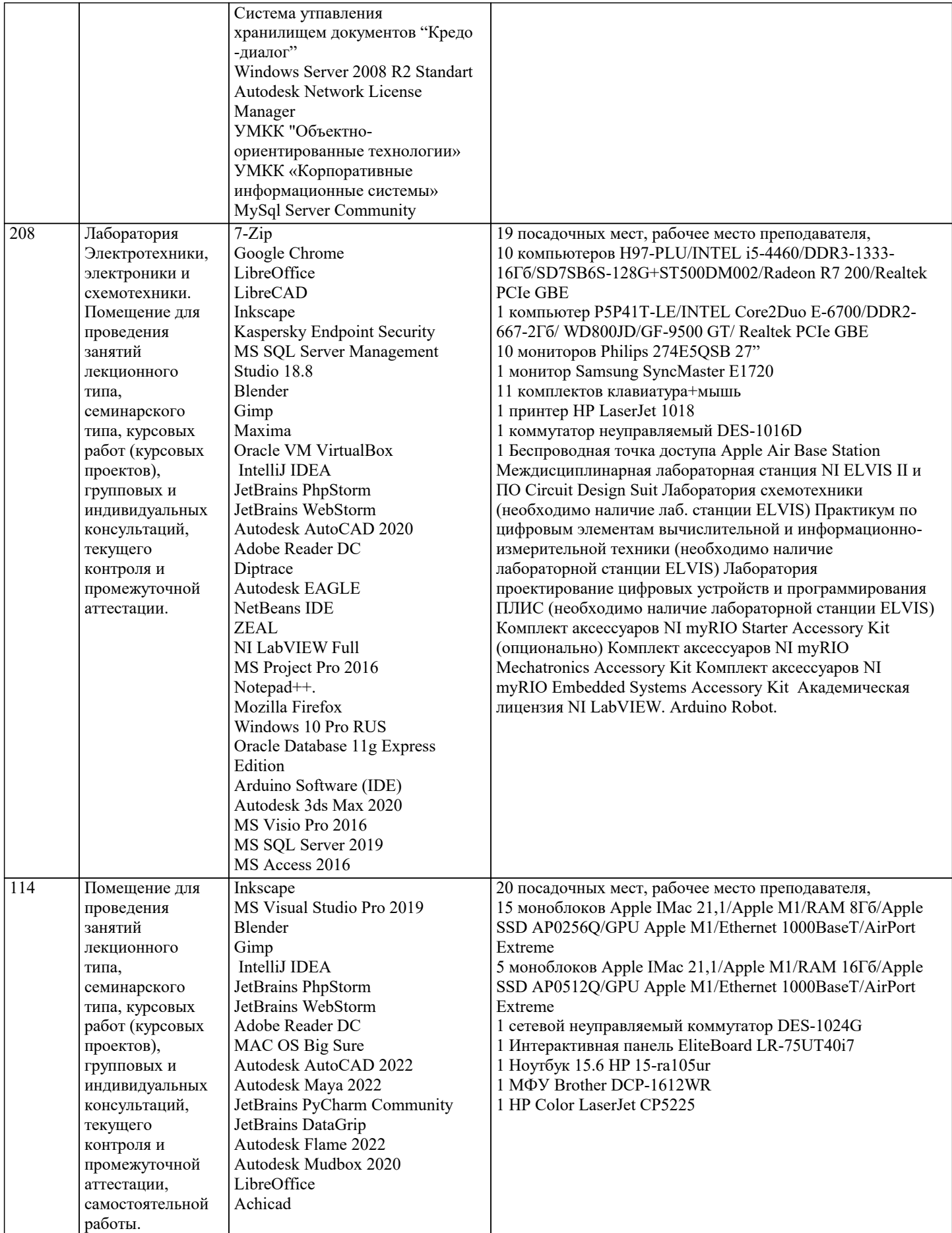

### **8. МЕТОДИЧЕСКИЕ УКАЗАНИЯ ДЛЯ ОБУЧАЮЩИХСЯ ПО ОСВОЕНИЮ ДИСЦИПЛИНЫ (МОДУЛЯ)**

В соответствии с требованиями ФГОС ВО по направлению подготовки реализация компетентностного подхода предусматривает использование в учебном процессе активных и интерактивных форм проведения занятий (разбор конкретных задач, проведение блиц-опросов, исследовательские работы) в сочетании с внеаудиторной работой с целью формирования и развития профессиональных навыков обучающихся.

Лекционные занятия дополняются ПЗ и различными формами СРС с учебной и научной литературой В процессе такой работы студенты приобретают навыки «глубокого чтения» - анализа и интерпретации текстов по методологии и методике дисциплины.

Учебный материал по дисциплине «Высокопроизводительные вычислительные системы». разделен на логически завершенные части (модули), после изучения, которых предусматривается аттестация в форме письменных тестов, контрольных работ.

Работы оцениваются в баллах, сумма которых дает рейтинг каждого обучающегося. В баллах оцениваются не только знания и навыки обучающихся, но и их творческие возможности: активность, неординарность решений поставленных проблем. Каждый модуль учебной дисциплины включает обязательные виды работ – лекции, ПЗ, различные виды СРС (выполнение домашних заданий по решению задач, подготовка к лекциям и практическим занятиям).

Форма текущего контроля знаний – работа студента на практическом занятии, опрос. Форма промежуточных аттестаций – контрольная работа в аудитории, домашняя работа. Итоговая форма контроля знаний по модулям – контрольная работа с задачами по материалу модуля.

Методические указания по выполнению всех видов учебной работы размещены в электронной образовательной среде академии.

Методические указания и материалы по видам учебных занятий по дисциплине:

Вид учебных занятий, работ - Организация деятельности обучающегося

Лекция - Написание конспекта лекций: кратко, схематично, последовательно фиксировать основные положения, выводы, формулировки, обобщения, отмечать важные мысли, выделять ключевые слова, термины. Проверка терминов, понятий с помощью энциклопедий, словарей, справочников с выписыванием толкований в тетрадь. Обозначить вопросы, термины, материал, который вызывает трудности, попытаться найти ответ в рекомендуемой литературе, если самостоятельно не удаётся разобраться в материале, необходимо сформулировать вопрос и задать преподавателю на консультации, на практическом занятии.

Практические занятия - Конспектирование источников. Работа с конспектом лекций, подготовка ответов к контрольным вопросам, просмотр рекомендуемой литературы, работа с текстом. Выполнение практических задач в инструментальных средах. Выполнение проектов. Решение расчётно-графических заданий, решение задач по алгоритму и др.

Самостоятельная работа - Знакомство с основной и дополнительной литературой, включая справочные издания, зарубежные источники, конспект основных положений, терминов, сведений, требующихся для запоминания и являющихся основополагающими в этой теме. Составление аннотаций к прочитанным литературным источникам и др.

#### **9. МЕТОДИЧЕСКИЕ УКАЗАНИЯ ОБУЧАЮЩИМСЯ ПО ВЫПОЛНЕНИЮ САМОСТОЯТЕЛЬНОЙ РАБОТЫ**

Основными задачами самостоятельной работы студентов, являются: во–первых, продолжение изучения дисциплины в домашних условиях по программе, предложенной преподавателем; во–вторых, привитие студентам интереса к технической и математической литературе, инженерному делу. Изучение и изложение информации, полученной в результате изучения научной литературы и практических материалов, предполагает развитие у студентов как владения навыками устной речи, так и способностей к четкому письменному изложению материала.

Основной формой контроля за самостоятельной работой студентов являются практические занятия, а также еженедельные консультации преподавателя.

Практические занятия – наиболее подходящее место для формирования умения применять полученные знания в практической деятельности.

При подготовке к практическим занятиям следует соблюдать систематичность и последовательность в работе. Необходимо сначала внимательно ознакомиться с содержанием плана практических занятий. Затем, найти в учебной литературе соответствующие разделы и прочитать их. Осваивать изучаемый материал следует по частям. После изучения какой-либо темы или ее отдельных разделов необходимо полученные знания привести в систему, связать воедино весь проработанный материал.

При подведении итогов самостоятельной работы преподавателем основное внимание должно уделяться разбору и оценке лучших работ, анализу недостатков. По предложению преподавателя студент может изложить содержание выполненной им письменной работы на практических занятиях.

Самостоятельная работа для обучающихся:

Написание и защита исследовательского проекта (ИП)

Самостоятельное изучение разделов

Контрольная работа (КР)

Самоподготовка (проработка и повторение лекционного материала и материала учебников и учебных пособий, подготовка к лабораторным и практическим занятиям, коллоквиумам, рубежному контролю и т.д.)